# **Example 5a: Multivariate General Linear Models for Family (Triadic) Data Part 1 using Univariate Software: SAS MIXED, STATA MIXED, and R GLS (from NLME) Part 2 using Path Analysis Software: Mplus, STATA SEM, and R LAVAAN** *(complete syntax and output available for SAS, STATA, and R electronically)*

These data were collected as part of a study of family dynamics conducted at Penn State University. The sample for this example includes 140 families with data from three family members: a mother, a father, and an adult child. The example outcome is a scale mean (range from 1–4) of attitudes about gender roles in marriage, in which higher scores indicate more conservative attitudes. The example predictors are the gender of the adult child  $(0=\text{girl}, 1=\text{boy})$  and the years of education of each family member (centered such that 0=12 years). In all models, we will use an unstructured **R** matrix (in which the residual variances and covariances are estimated separately for each type of family member).

We will predict all three family members' outcomes simultaneously two ways. In Part 1 we will estimate multivariate general linear models within univariate software (i.e., with an identity link and conditional multivariate normal distributions) using residual maximum likelihood (REML), and we will (try to) test fixed effects using Satterthwaite denominator degrees of freedom. Note that STATA and R both provide incorrect AIC and BIC values using REML (they count all parameters instead of variance parameters only), so those values are not referred to below. In Part 2, we will estimate the same models using path analysis, whose software restrictions mean we must switch to maximum likelihood and text fixed effects without denominator degrees of freedom.

The marginal outcome distributions of the showed some positive skew (with an observed floor effect for the adult children), but a conditional normal distribution appears to be a reasonable choice among the readily-available options for multivariate models. This is evidenced in the final model by predicted outcomes that stayed within the outcome bounds without the use a link function to do so, and plausible homogeneity of variance across predicted outcomes. In Part 2, we will also invoke robust standard errors that protect against deviations from residual multivariate normality.

# **Part 1 will require "reshaping" (i.e., stacking) our original data stored in wide (multivariate) format, in which one row holds all variables per family, with per-person versions in separate columns…**

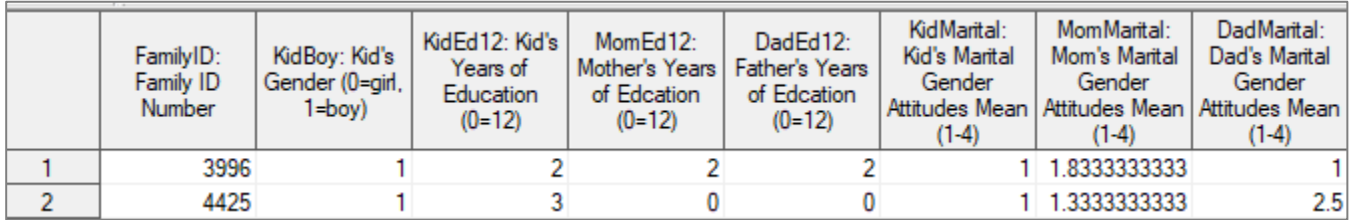

# **…into this new format called stacked (long, univariate), with one row per person per family:**

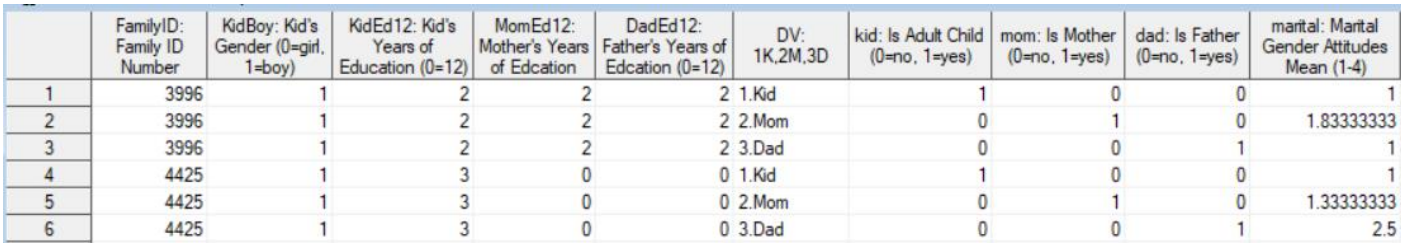

**Part 2 will use the original wide format for path analysis instead.**

**SAS Syntax for Importing and Stacking Wide Data into Long (to get one row per person per family):**

```
* Location for original files for these models – change this path;
* \\Client\ precedes path in Virtual Desktop outside H drive;
%LET filesave=C:\Dropbox\22_PSQF6270\PSQF6270_Example5a; 
LIBNAME filesave "&filesave.";
* Import Example 5a multivariate data into work library and stack it;
DATA work.Example5a; SET filesave.PSQF6270_Example5aWide; * Adding dummy codes while stacking;
      DV="1.Kid"; kid=1; mom=0; dad=0; marital=KidMarital; OUTPUT;
      DV="2.Mom"; kid=0; mom=1; dad=0; marital=MomMarital; OUTPUT;
      DV="3.Dad"; kid=0; mom=0; dad=1; marital=DadMarital; OUTPUT;
      LABEL DV= "DV: 1K,2M,3D"
           kid= "kid: Is Adult Child (0=no, 1=yes)"
           mom= "mom: Is Mother (0=no, 1=yes)"
           dad= "dad: Is Father (0=no, 1=yes)"
           marital= "marital: Marital Gender Attitudes Mean (1-4)"; 
      DROP KidMarital MomMarital DadMarital; * Remove original outcomes;
RUN; * Remove missing predictors or row-specific (will happen anyway);
DATA work.Example5a; SET work.Example5a;
      IF NMISS(KidBoy,KidEd12,MomEd12,DadEd12,marital)>0 THEN DELETE;
RUN;
```
**STATA Syntax for Importing and Stacking Wide Data into Long (to get one row per person per family):**

```
// Defining global variable for file location to be replaced in code below
// \\Client\ precedes path in Virtual Desktop outside H drive;
global filesave "C:\Dropbox\22_PSQF6270\PSQF6270_Example5a"
// Import Example 5a wide Stata data
use "$filesave\PSQF6270_Example5aWide.dta", clear
// Rename variables with numeric suffix to use with reshape (old)(new)
rename (kidmarital mommarital dadmarital) (marital1 marital2 marital3)
// Stack data: list multivariate variables first, i(higher index) j(repeated)
reshape long marital, i(familyid) j(DV)
// Create value labels and apply to dv
label define dvlabel 1 "1.Kid" 2 "2.Mom" 3 "3.Dad"
label values DV dvlabel
// Create per-outcome dummy codes 
gen kid=0
gen mom=0
gen dad=0
recode kid (0=1) if DV==1
recode mom (0=1) if DV==2
recode dad (0=1) if DV==3
// Label new variables
label variable DV "DV: 1K,2M,3D"
label variable kid "kid: Is Adult Child (0=no, 1=yes)"
label variable mom "mom: Is Mother (0=no, 1=yes)"
label variable dad "dad: Is Father (0=no, 1=yes)"
label variable marital "marital: Marital Gender Attitudes Mean (1-4)"
// Remove missing predictors or row-specific outcome (will happen anyway)
egen nummiss = rowmiss(kidboy kided12 momed12 daded12 marital)
drop if nummiss>0
```
**R Syntax for Importing and Stacking Wide Data into Long (to get one row per person per family):**

```
# Define variables for working directory and data name
filesave = "C:\\Dropbox/22_PSQF6270/PSQF6270_Example5a/"
filename = "PSQF6270_Example5aWide.sas7bdat"
setwd(dir=filesave)
# Import Example 5a SAS data
Example5a_wide = read_sas(data_file=paste0(filesave,filename)) 
# Convert to data frame without labels to use for analysis
Example5a_wide = as.data.frame(Example5a_wide)
```

```
# Stack into long format (one row per outcome per family)
Example5a = reshape(Example5a_wide, direction="long", idvar="FamilyID",
                     varying=c("KidMarital","MomMarital","DadMarital"),
                     v.names="marital", timevar="DVnum", times=c(1,2,3))
# Work-around to add value labels for categorical variables DV
# Make a concatenated list of labels in order of values to be labeled
DVLabels = c("1.Kid", "2.Mom", "3.Dad")
# Create new text-format string variable with the labels instead of values
Example5a$DV = DVLabels[Example5a$DVnum]
# Create per-person dummy codes
Example5a$kid=0
Example5a$mom=0
Example5a$dad=0
Example5a$kid[which(Example5a$DVnum==1)]=1
Example5a$mom[which(Example5a$DVnum==2)]=1
Example5a$dad[which(Example5a$DVnum==3)]=1
# Make new variable for DV with reference=Dad to match other programs
Example5a$DV3=relevel(factor(Example5a$DV), ref=3)
# Remove missing predictors or row-specific outcome (will happen anyway)
Example5a = Example5a[complete.cases(Example5a[ ,
                       c("KidBoy","KidEd12","MomEd12","DadEd12","marital")]),]
```
**Part 1: Multivariate General Linear Models via Univariate Software**

**\_\_\_\_\_\_\_\_\_\_\_\_\_\_\_\_\_\_\_\_\_\_\_\_\_\_\_\_\_\_\_\_\_\_\_\_\_\_\_\_\_\_\_\_\_\_\_\_\_\_\_\_\_\_\_\_\_\_\_\_\_\_\_\_\_\_\_\_\_\_\_\_\_\_\_\_\_\_\_\_\_\_\_\_\_\_\_**

**Model 0: Empty Means, Unstructured Variance Model for Marital Conservative Gender Attitudes Two Ways for General Intercept Version:**  $\text{Marital}_{f_1} = \beta_{00} + \beta_{01}(\text{Kid}_{f_1}) + \beta_{02}(\text{Mom}_{f_1})$ 

```
TITLE1 "SAS Empty Means, Unstructured Variance Models for Marital Attitudes";
TITLE2 "SAS Model 0a: General Intercept (Dad=Ref DV) using 2 Dummy Codes";
PROC MIXED DATA=work.Example5a NOCLPRINT COVTEST NAMELEN=100 METHOD=REML;
* CLASS is for ID variables and program-categorical predictors;
   CLASS FamilyID DV; * Fixed intercept will be for dad (as omitted);
   MODEL marital = kid mom / SOLUTION DDFM=Satterthwaite;
   REPEATED DV / R RCORR TYPE=UN SUBJECT=FamilyID;
 CONTRAST "DF=2 Intercept Diff" kid 1, mom 1;
 ESTIMATE "Kid Intercept (Dad+diff)" intercept 1 kid 1 mom 0;
 ESTIMATE "Mom Intercept (Dad+diff)" intercept 1 kid 0 mom 1;
 ESTIMATE "Kid vs. Mom: Intercept Diff" kid -1 mom 1; 
RUN; TITLE2;
TITLE2 "SAS Model 0b: General Intercept (Dad=Ref DV) using Program-Categorical DV";
PROC MIXED DATA=work.Example5a NOCLPRINT COVTEST NAMELEN=100 METHOD=REML;
* CLASS is for ID variables and program-categorical predictors;
   CLASS FamilyID DV; * Fixed intercept is for last DV (dad here);
  MODEL marital = DV / SOLUTION DDFM=Satterthwaite;
  REPEATED DV / R RCORR TYPE=UN SUBJECT=FamilyID;
* F-test given by default when program-categorical DV is used;
  CONTRAST "DF=2 Intercept Diff" DV -1 0 1, DV -1 1 0;
* LSMEANS gives all means and mean diffs (given by ESTIMATEs below);
   LSMEANS DV / DIFF=ALL;
   ESTIMATE "Kid Intercept (Dad+diff)" intercept 1 DV 1 0 0;
   ESTIMATE "Mom Intercept (Dad+diff)" intercept 1 DV 0 1 0;
   ESTIMATE "Kid vs. Mom: Intercept Diff" DV -1 1 0; 
RUN; TITLE2; 
display "STATA Empty Means, Unstructured Variance Models for Marital Attitudes"
display "STATA Model 0a: General Intercept (Dad=Ref DV) using 2 Dummy Codes"
mixed marital c.kid c.mom, /// Fixed intercept will be for dad (as omitted)
       || familyid: , noconstant /// This NOCONSTANT removes family random intercept
       variance reml residuals(unstructured,t(DV)) /// Unstructured R matrix by DV
      dfmethod(satterthwaite) dftable(pvalue) // Use Satterthwaite denominator DF<br>y "-2LL=" e(11)*-2 // Print -2LL for model
display "-2LL=" e(ll)*-2 // Print -21<br>estat woorrelation, covariance // R matrix
estat wcorrelation, covariance
estat wcorrelation // RCORR matrix 
test (c.kid=0)(c.mom=0), small // DF=2 Intercept Diff (small = use denominator DF)
```

```
lincom _cons*1 + c.kid*1, small // Kid Intercept (Dad + diff)
lincom _cons*1 + c.mom*1, small // Mom Intercept (Dad + diff)
lincom c.kid*-1 + c.mom*1, small // Kid vs. Mom: Intercept Diff
display "STATA Model 0b: General Intercept (Dad=Ref DV) using Program-Categorical DV"
mixed marital ib(last).DV, /// Fixed intercept is for last DV (dad here)
       || familyid: , noconstant /// This NOCONSTANT removes family random intercept
       variance reml residuals(unstructured,t(DV)) /// Unstructured R matrix by DV
       dfmethod(satterthwaite) dftable(pvalue) // Use Satterthwaite denominator DF
display "-2LL=" e(ll)*-2 // Print -2LL for model
estat wcorrelation, covariance // R matrix
estat wcorrelation // RCORR matrix 
margins DV // Means per person (as given by LINCOM below)
margins DV, pwcompare(pveffects) df(139) // Pairwise differences (using denominator DF)
test (1.DV=2.DV)(1.DV=3.DV), small // DF=2 Intercept Diff (small = use denominator DF)
// These LINCOMs would be given by margins, but here's how to get them this way 
lincom _cons*1 + 1.DV*1, small // Kid Intercept (Dad + diff)
lincom cons*1 + 2.DV*1, small // Mom Intercept (Dad + diff)<br>lincom 1.DV*-1 + 2.DV*1, small // Kid vs. Mom: Intercept Dif
                                   // Kid vs. Mom: Intercept Diff
print("R Empty Means, Unstructured Variance Models for Marital Attitudes")
print("R Model 0a: General Intercept (Dad=Ref DV) using 2 Dummy Codes")
Model0a = gls(data=Example5a, method="REML", 
               model=marital~1+kid+mom, # Fixed intercept will be for dad (as omitted)
               correlation=corSymm(form=~DVnum|FamilyID), # Unstructured correlations
               weights=varIdent(form=~1|DV)) # Separate variance by DV 
print("Print -2LL and Results") # Btw, AIC and BIC are incorrect (match STATA)
-2*logLik(Model0a); summary(Model0a) 
print("Show R and RCORR matrices for first family in the data") 
getVarCov(Model0a, individual="3996"); 
corMatrix(Model0a$modelStruct$corStruct)[[3]] # 3=Dimensions of R here
print("DF=2 Intercept Diff -- Get error that it used Chi-Square instead of F")
F0a = g1ht(model=Model0a, linfct=rbind(c(0,1,0),c(0,0,1)), df=139)
SaveF0a = summary(F0a, test=Ftest()); SaveF0a # Joint F-test
print("Get and show hidden results for F, dfnum, dfden, and p-value")
SaveF0a$test$fstat; SaveF0a$test$df; SaveF0a$df
pf(SaveF0a$test$fstat,df1=SaveF0a$test$df,df2=SaveF0a$df,lower.tail=FALSE)
print("Missing Intercepts and Difference -- Had to give it correct Denominator DF")
summary(glht(model=Model0a, df=139, linfct=rbind(
   "Kid Intercept (Dad+Diff)" = c(1,1,0), # in order of fixed effects
  "Mom Intercept (Dad+Diff)" = c(1,0,1),
   "Kid vs. Mom: Intercept Diff" = c(0,-1,1))), test=adjusted("none"))
print("R Model 0b: General Intercept (Dad=Ref DV) using Program-Categorical DV")
Model0b = gls(data=Example5a, method="REML", 
               model=marital~1+factor(DV3), # Fixed intercept will be for DV=3
               correlation=corSymm(form=~DVnum|FamilyID),
               weights=varIdent(form=~1|DV))
print("Print -2LL and Results") # Btw, AIC and BIC are incorrect (match STATA)
-2*logLik(Model0b); summary(Model0b) 
print("Show R and RCORR matrices for first family in the data") 
getVarCov(Model0b, individual="3996"); 
corMatrix(Model0b$modelStruct$corStruct)[[3]] # 3=Dimensions of R here
print("DV means, pairwise mean differences, and omnibus F-test")
print("Error message says appx-satterthwaite used instead -- close but not quite")
emmeans(ref_grid(Model0b), pairwise~DV3, adjust="none"); joint_tests(Model0b)
```
PSQF 6270 Example 5a page 4

**SAS Output—Variance parameters, fit statistics, and contrasts are the same from all Model 0 variants:**

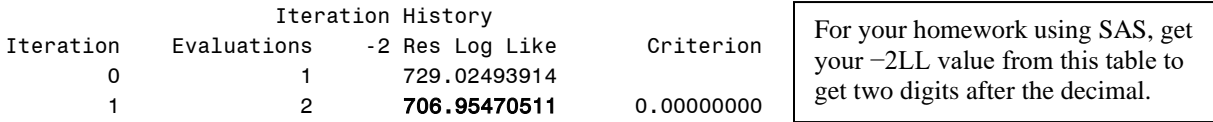

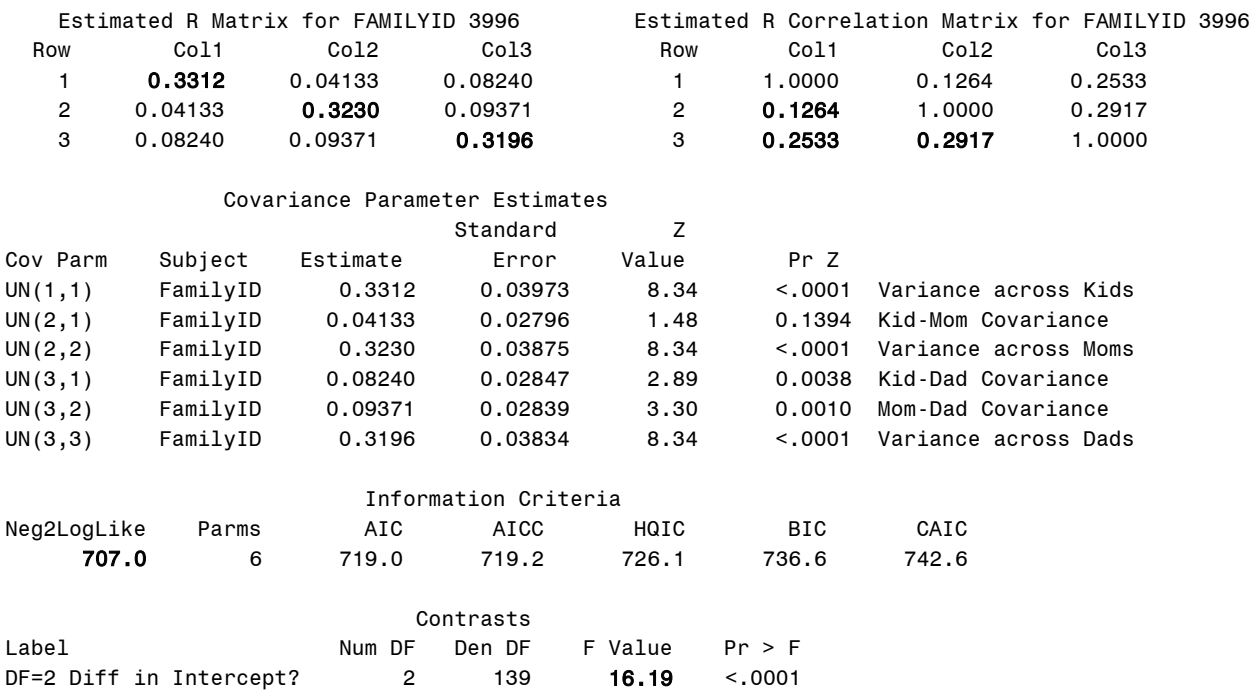

# **Partial STATA Output for variance parameters, fit statistics, and contrasts for all Model 0 variants:**

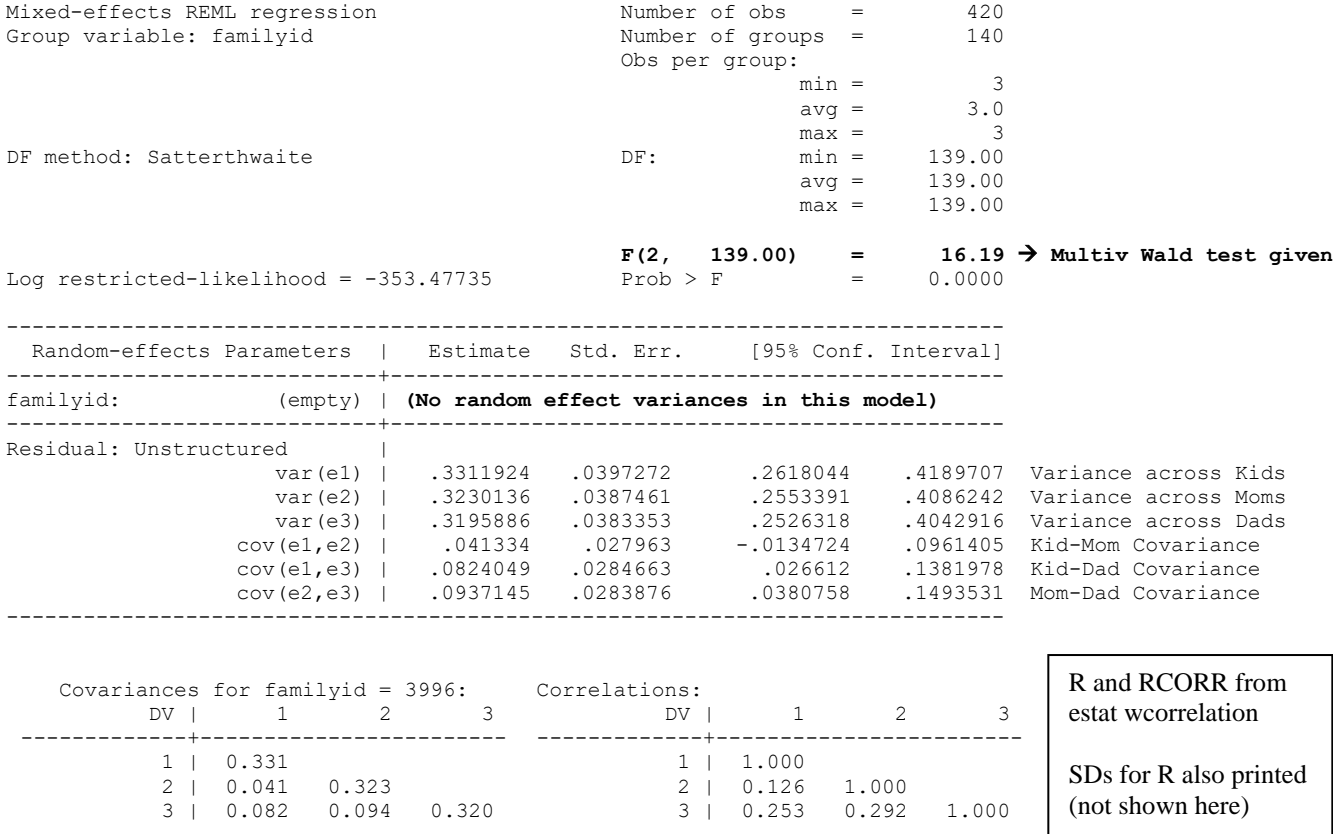

# **Partial R Output for variance parameters, fit statistics, and contrasts for all Model 0 variants:**

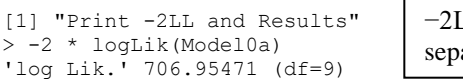

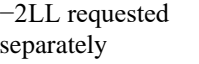

```
Generalized least squares fit by REML
  Model: marital ~ 1 + kid + mom 
   Data: Example5a 
        AIC BIC logLik
   724.95471 761.25248 -353.47735
Correlation Structure: General
   1 2 
2 0.126 
3 0.253 0.292
Variance function:
Structure: Different standard deviations per stratum
Formula: ~1 | DV 
Parameter estimates:
     1.Kid 2.Mom 3.Dad 
1.00000000 0.98757870 0.98232045 
Standardized residuals:<br>Min 01
 Min Q1 Med Q3 Max 
-1.690995001 -0.806539334 0.077916333 0.643753422 3.402105330 
Residual standard error: 0.57549394 
Degrees of freedom: 420 total; 417 residual
[1] "Show R and RCORR matrices for first family in the data"
> getVarCov(Model0a, individual = "3996")
Marginal variance covariance matrix
         [,1] [,2] [,3][1,] 0.331190 0.041336 0.082407
[2,] 0.041336 0.323020 0.093715
[3,] 0.082407 0.093715 0.319590
   Standard Deviations: 0.57549 0.56835 0.56532 
> corMatrix(Model0a$modelStruct$corStruct)[[3]]
           [1] [2] [3][1,] 1.00000000 0.12637845 0.25329512
[2,] 0.12637845 1.00000000 0.29167759
[3,] 0.25329512 0.29167759 1.00000000
[1] "DF=2 Intercept Diff -- Get error that it used Chi-Square instead of F"
> F0a = glht(model = Model0a, linfct = rbind(c(0, 1, 0), c(0, 0, 1)), df = 139)
> SaveF0a = summary(F0a, test = Ftest()); SaveF0a
        General Linear Hypotheses
Linear Hypotheses:
       Estimate
1 == 0 -0.326432 == 0 -0.05619Global Test:
    Chisq DF Pr(>Chisq)
1 32.376 2 0.00000009324
[1] "Get and show hidden results for F, dfnum, dfden, and p-value"
> SaveF0a$test$fstat
          [,1]
[1,] 16.18809
> SaveF0a$test$df
[1] 2
> SaveF0a$df
[1] 139
> pf(SaveF0a$test$fstat, df1 = SaveF0a$test$df, df2 = SaveF0a$df, 
+ lower.tail = FALSE)
                  [,1]
[1,] 0.00000047859907
                                        LL instead, and incorrect version of AIC and 
                                        BIC (counting all parameters instead of just 
                                        variance model parameters, as in STATA too)
                 Inside of RCORR
                 (given in full below)
                                               Naïve denominator DF given
                                   Weird multiplication factors to compute 
                                   SD relative to first DV \rightarrow ignore this
                                   Actual R matrix!
                                         Actual RCORR matrix!
                             R told me it wouldn't compute the F test… 
                             except it secretly did! So I just asked for it
```
#### **Model-Estimated Fixed Effects from General Intercept Version using Dummy Codes:**

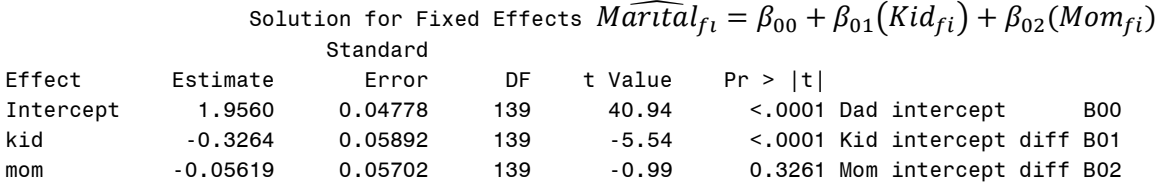

#### **Model-Estimated Fixed Effects from General Intercept Version using Categorical DV:**

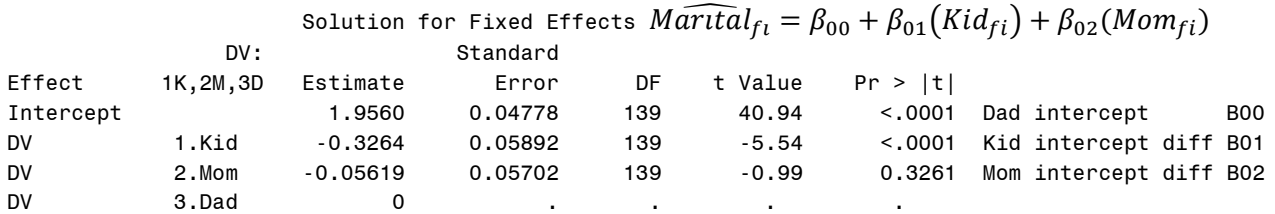

### **Requested Linear Combination Estimates from General Intercept Version either way:**

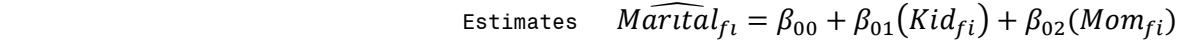

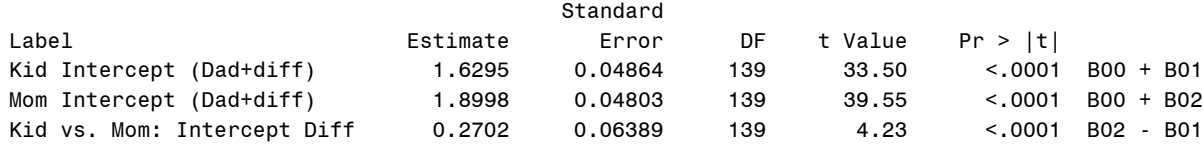

#### **Output from Program-Categorical SAS LSMEANS (Model 0b)—EMMEANS in R, MARGINS in STATA**

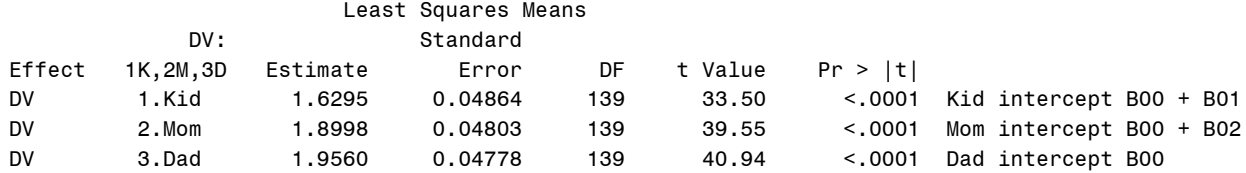

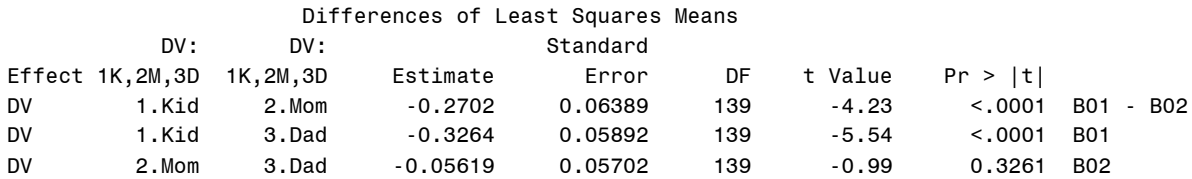

**Model 0, continued: Empty Means, Unstructured Variance Model for Marital Conservative Gender Attitudes Two Ways for DV-Specific Intercept Version:**  $M\widehat{arctal}_{f_1} = \beta_{00}(Dad_{f_1}) + \beta_{01}(Kid_{f_1}) + \beta_{02}(Mom_{f_1})$ 

```
TITLE2 "SAS Model 0c: DV-Specific Intercepts using All 3 Dummy Codes";
PROC MIXED DATA=work.Example5a NOCLPRINT COVTEST NAMELEN=100 IC METHOD=REML;
* CLASS is for ID variables and program-categorical predictors;
   CLASS FamilyID DV; * NOINT removes general fixed intercept;
   MODEL marital = kid mom dad / NOINT SOLUTION DDFM=Satterthwaite;
   REPEATED DV / R RCORR TYPE=UN SUBJECT=FamilyID; * UN = unstructured R;
   CONTRAST "DF=2 Intercept Diff" kid -1 mom 1, kid -1 dad 1;
   ESTIMATE "Kid vs. Mom: Intercept Diff" kid -1 mom 1; 
   ESTIMATE "Kid vs. Dad: Intercept Diff" kid -1 dad 1;
   ESTIMATE "Mom vs. Dad: Intercept Diff" mom -1 dad 1;
RUN; TITLE2;
TITLE2 "SAS Model 0d: DV-Specific Intercepts using Program-Categorical DV";
PROC MIXED DATA=work.Example5a NOCLPRINT COVTEST NAMELEN=100 IC METHOD=REML;
* CLASS is for ID variables and program-categorical predictors;
   CLASS FamilyID DV; * NOINT removes general fixed intercept;
  MODEL marital = DV / NOINT SOLUTION DDFM=Satterthwaite;
  REPEATED DV / R RCORR TYPE=UN SUBJECT=FamilyID;
* F-test given by default is INCORRECT without a general intercept;
   CONTRAST "DF=2 Intercept Diff" DV -1 0 1, DV -1 1 0;
* LSMEANS gives all means and mean diffs (given by ESTIMATEs below);
   LSMEANS DV / DIFF=ALL;
   ESTIMATE "Kid vs. Mom: Intercept Diff" DV -1 1 0; 
  ESTIMATE "Kid vs. Dad: Intercept Diff" DV -1 0 1;
```

```
 ESTIMATE "Mom vs. Dad: Intercept Diff" DV 0 -1 1;
RUN; TITLE2; TITLE1;
```

```
display "STATA Model 0c: DV-Specific Intercepts using All 3 Dummy Codes"
mixed marital c.kid c.mom c.dad, noconstant /// This NOCONSTANT removes general fixed intercept
        || familyid: , noconstant /// This NOCONSTANT removes family random intercept
      variance reml residuals(unstructured,t(DV)) /// Unstructured R matrix by DV<br>dfmethod(satterthwaite) dftable(pvalue) // Use Satterthwaite denominator DF
      dfmethod(satterthwaite) dftable(pvalue)
display "-2LL=" e(ll)*-2 // Print -2LL for model
estat wcorrelation, covariance // R matrix
estat wcorrelation // RCORR matrix 
test (c.kid=c.mom)(c.kid=c.dad), small // DF=2 Intercept Diff (small = use denominator DF)
lincom c.kid*-1 + c.mom*1, small // Kid vs. Mom: Intercept Diff
lincom c.kid*-1 + c.dad*1, small // Kid vs. Dad: Intercept Diff
lincom c.mom*-1 + c.dad*1, small // Mom vs. Dad: Intercept Diff
display "STATA Model 0d: DV-Specific Intercepts using Program-Categorical DV"
display "ibn. = use all factor levels (no base as reference)"
mixed marital ibn.DV, noconstant /// This NOCONSTANT removes general fixed intercept
       || familyid: , noconstant /// This NOCONSTANT removes family random intercept
       variance reml residuals(unstructured,t(DV)) /// Unstructured R matrix by DV
       dfmethod(satterthwaite) dftable(pvalue) // Use Satterthwaite denominator DF
display "-2LL=" e(ll)*-2 // Print -21<br>estat woorrelation, covariance // R matrix
estat wcorrelation, covariance
estat wcorrelation // RCORR matrix 
test (1.DV=2.DV)(1.DV=3.DV), small // DF=2 Intercept Diff (small = use denominator DF)
lincom 1.DV*-1 + 2.DV*1, small // Kid vs. Mom: Intercept Diff
lincom 1.DV*-1 + 3.DV*1, small // Kid vs. Dad: Intercept Diff
lincom 2.DV*-1 + 3.DV*1, small // Mom vs. Dad: Intercept Diff
print("R Model 0c: DV-Specific Intercepts using All 3 Dummy Codes")
Model0c = gls(data=Example5a, method="REML", 
               model=marital~0+kid+mom+dad, # 0 removes fixed intercept
               correlation=corSymm(form=~DVnum|FamilyID), # Unstructured correlations
               weights=varIdent(form=~1|DV)) # Separate variance by DV 
print("Print -2LL and Results") # Btw, AIC and BIC are incorrect (match STATA)
-2*logLik(Model0c); summary(Model0c) 
print("Show R and RCORR matrices for first family in the data") 
getVarCov(Model0c, individual="3996"); 
corMatrix(Model0c$modelStruct$corStruct)[[3]] # 3=Dimensions of R here
print("DF=2 Intercept Diff -- Get error that it used Chi-Square instead of F")
F0c = g1ht(model=Model0c, linfct=rbind(c(-1,1,0),c(0,-1,1)), df=139)
SaveF0c = summary(F0c, test=Ftest()); SaveF0a # Joint F-test
print("Get and show hidden results for F, dfnum, dfden, and p-value")
SaveF0c$test$fstat; SaveF0c$test$df; SaveF0c$df
pf(SaveF0c$test$fstat,df1=SaveF0c$test$df,df2=SaveF0c$df,lower.tail=FALSE)
print("Pairwise Intercept Diffs -- Had to give it correct Denominator DF")
summary(glht(model=Model0c, df=139, linfct=rbind(
  "Kid vs. Mom: Intercept Diff" = c(-1,1,0), # in order of fixed effects
   "Kid vs. Dad: Intercept Diff" = c(-1,0,1),
  "Mom vs. Dad: Intercept Diff'' = c(0, -1, 1)), test=adjusted("none"))
print("R Model 0d: DV-Specific Intercepts using Program-Categorical DV")
Model0d = gls(data=Example5a, method="REML", 
               model=marital~0+factor(DV), # 0 removes fixed intercept
               correlation=corSymm(form=~DVnum|FamilyID),
               weights=varIdent(form=~1|DV))
print("Print -2LL and Results") # Btw, AIC and BIC are incorrect (match STATA)
-2*logLik(Model0d); summary(Model0d) 
print("Show R and RCORR matrices for first family in the data") 
getVarCov(Model0d, individual="3996"); 
corMatrix(Model0d$modelStruct$corStruct)[[3]] # 3=Dimensions of R here
print("DV means, pairwise mean differences, and omnibus F-test")
print("Error message says appx-satterthwaite used instead -- close but not quite")
emmeans(ref_grid(Model0d), pairwise~DV, adjust="none"); joint_tests(Model0d)
```
#### **Model-Estimated Fixed Effects from DV-Specific Intercept Version using Dummy Codes:**

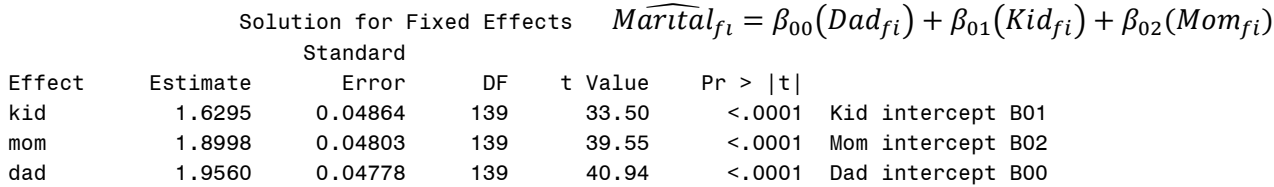

#### **Model-Estimated Fixed Effects from DV-Specific Intercept Version using Categorical DV:**

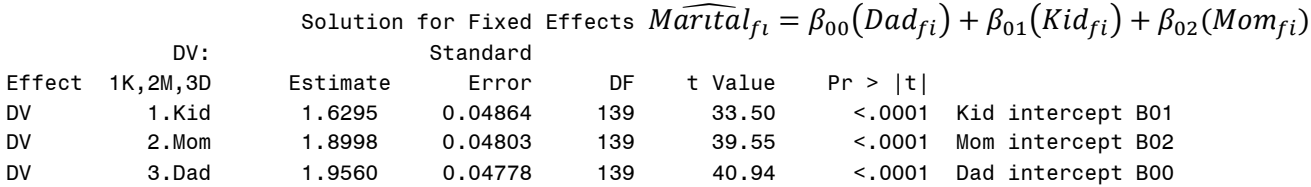

#### **Requested Linear Combination Estimates from DV-Specific Intercept Version either way:**

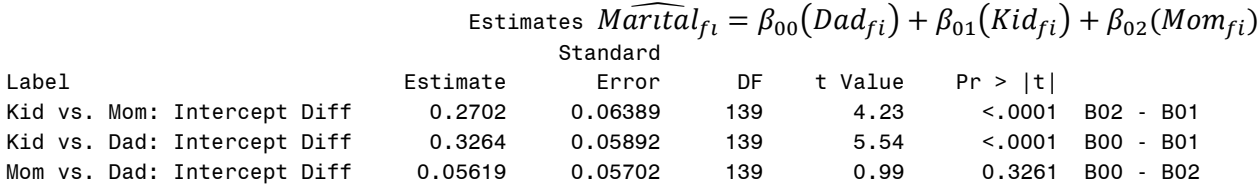

#### **Output from Program-Categorical SAS LSMEANS (Model 0d)—EMMEANS in R, MARGINS in STATA**

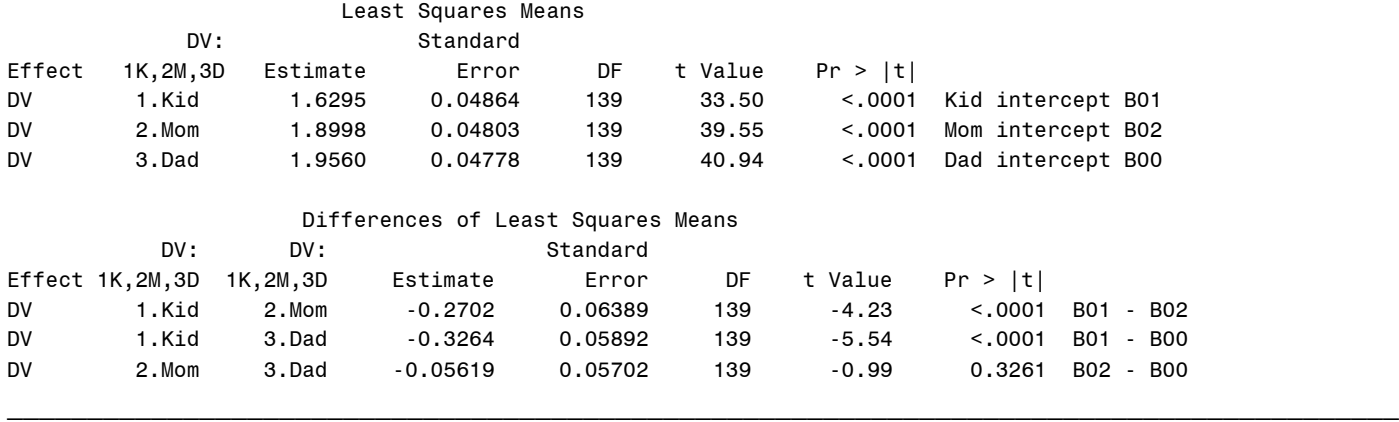

**To avoid confusion, we will proceed using Model 0c: DV-specific intercepts implemented via three dummy codes. This approach also aligns most directly with path model variants of these models (Part 2).**

**Model 1: DV-Specific Intercepts adding Kid's Gender as Predictor for Each Attitude**

 $\widehat{Marital}_{fi} = \beta_{00}(Dad_{fi}) + \beta_{01}(Kid_{fi}) + \beta_{02}(Mom_{fi})$  $+\beta_{10}(Dad_{fi})(KidBoy_f)+\beta_{11}(Kid_{fi})(KidBoy_f)+\beta_{12}(Mom_{fi})(KidBoy_f)$ 

```
TITLE "SAS Model 1: DV-Specific Intercepts -- Add Kid Gender";
PROC MIXED DATA=work.Example5a NOCLPRINT COVTEST NAMELEN=100 IC METHOD=REML;
   CLASS FamilyID DV; * CLASS is for ID variables;
   MODEL marital = kid mom dad kid*KidBoy mom*KidBoy dad*KidBoy 
                    / NOINT SOLUTION DDFM=Satterthwaite;
   REPEATED DV / R RCORR TYPE=UN SUBJECT=FamilyID; 
   CONTRAST "DF=2 Diff in KidBoy Slope?" kid*KidBoy -1 Mom*KidBoy 1, kid*KidBoy -1 Dad*KidBoy 1; 
 ESTIMATE "Kid vs. Mom: KidBoy Slope Diff" kid*KidBoy -1 Mom*KidBoy 1; 
 ESTIMATE "Kid vs. Dad: KidBoy Slope Diff" kid*KidBoy -1 Dad*KidBoy 1;
   ESTIMATE "Mom vs. Dad: KidBoy Slope Diff" Mom*KidBoy -1 Dad*KidBoy 1;
   ESTIMATE "Parent KidBoy Slope" Mom*KidBoy 1 Dad*KidBoy 1 / DIVISOR=2; 
   ESTIMATE "Kid vs. Parents: KidBoy Diff" Kid*KidBoy -2 Mom*KidBoy 1 Dad*KidBoy 1 / DIVISOR=2;
RUN; TITLE;
```

```
display "STATA Model 1: DV-Specific Intercepts -- Add Kid Gender"
mixed marital c.kid c.mom c.dad c.kid#c.kidboy c.mom#c.kidboy c.dad#c.kidboy, noconstant ///
       || familyid: , noconstant /// This NOCONSTANT removes family random intercept
       variance reml residuals(unstructured,t(DV)) /// Unstructured R matrix by DV
       dfmethod(satterthwaite) dftable(pvalue) // Use Satterthwaite denominator DF
display "-2LL=" e(11)*-2
estat wcorrelation, covariance // R matrix
estat wcorrelation // RCORR matrix 
// DF=2 Diff in Kidboy Slope
test (c.kid#c.kidboy=c.mom#c.kidboy)(c.kid#c.kidboy=c.dad#c.kidboy), small 
lincom c.kid#c.kidboy*-1 + c.mom#c.kidboy*1, small // Kid vs. Mom: Kidboy Slope Diff
lincom c.kid#c.kidboy*-1 + c.dad#c.kidboy*1, small // Kid vs. Dad: Kidboy Slope Diff
lincom c.mom#c.kidboy*-1 + c.dad#c.kidboy*1, small // Mom vs. Dad: Kidboy Slope Diff 
lincom 0.5*(c.mom#c.kidboy*1 + c.dad#c.kidboy*1), small // Parent: Kidboy Slope
// Mom vs. Dad: Kidboy Slope Diff 
lincom 0.5*(c.kid#c.kidboy*-2 + c.mom#c.kidboy*1 + c.dad#c.kidboy*1), small 
print("R Model 1: DV-Specific Intercepts -- Add Kid Gender")
Model1 = gls(data=Example5a, method="REML", 
             model=marital~0+kid+mom+dad+kid:KidBoy+mom:KidBoy+dad:KidBoy,
             correlation=corSymm(form=~DVnum|FamilyID), # Unstructured correlations
             weights=varIdent(form=~1|DV)) # Separate variance by DV 
print("Print -2LL and Results") 
-2*logLik(Model1); summary(Model1) 
print("Show R and RCORR matrices for first family in the data") 
getVarCov(Model1, individual="3996"); 
corMatrix(Model1$modelStruct$corStruct)[[3]] # 3=Dimensions of R here
print("DF=2 Diff in KidBoy Effect -- Get error that it used Chi-Square instead of F")
F1 = g1ht(model=Model1, linfct=rbind(c(0,0,0,-1,1,0),c(0,0,0,-1,0,1)), df=138)
SaveF1 = summary(F1, test=Ftest()); SaveF0a # Joint F-test
print("Get and show hidden results for F, dfnum, dfden, and p-value")
SaveF1$test$fstat; SaveF1$test$df; SaveF1$df
pf(SaveF1$test$fstat,df1=SaveF1$test$df,df2=SaveF1$df,lower.tail=FALSE)
print("KidBoy Slope Diffs -- Had to give it correct Denominator DF")
summary(glht(model=Model1, df=138, linfct=rbind(
   "Kid vs. Mom: KidBoy Slope Diff" = c(0,0,0,-1,1,0), # in order of fixed effects
   "Kid vs. Dad: KidBoy Slope Diff" = c(0,0,0,-1,0,1),
   "Mom vs. Dad: KidBoy Slope Diff" = c(0,0,0,0,-1,1),
  "Parent KidBoy Effect" = c(0,0,0,0,1/2,1/2)"Kids vs. Parent KidBoy Effect Diff" = c(0,0,0,-1,1/2,1/2))), test=adjusted("none"))
```
**Partial SAS Output for Model 1: DV-Specific Intercepts adding Kid's Gender as Predictor for Each Attitude**  $\widehat{Marital}_{f_1} = \beta_{00}(Dad_{f_1}) + \beta_{01}(Kid_{f_1}) + \beta_{02}(Mom_{f_1})$  $+\beta_{10}(Dad_{fi})(KidBoy_f)+\beta_{11}(Kid_{fi})(KidBoy_f)+\beta_{12}(Mom_{fi})(KidBoy_f)$ 

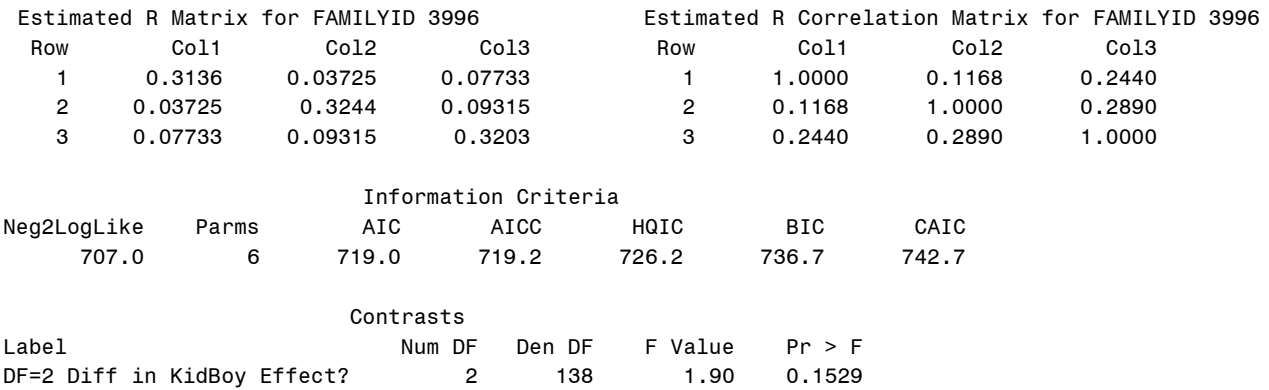

 Solution for Fixed Effects Standard Effect Estimate Error DF t Value Pr > |t| kid 1.4950 0.06554 138 22.81 <.0001 Kid intercept B01 mom 1.8703 0.06666 138 28.06 <.0001 Mom intercept B02 dad 1.9178 0.06624 138 28.95 <.0001 Dad intercept B00 kid\*KidBoy 0.2811 0.09474 138 2.97 0.0035 girl vs boy for Kid B11 mom\*KidBoy 0.06152 0.09636 138 0.64 0.5242 girl vs boy for Mom B12 dad\*KidBoy 0.07970 0.09575 138 0.83 0.4066 girl vs boy for Dad B10 Estimates Standard Label Estimate Error DF t Value Pr > |t| Kid vs. Mom: KidBoy Slope Diff -0.2196 0.1270 138 -1.73 0.0860 B12 - B11 Kid vs. Dad: KidBoy Slope Diff -0.2014 0.1171 138 -1.72 0.0877 B10 - B11 Mom vs. Dad: KidBoy Slope Diff 0.01818 0.1145 138 0.16 0.8741 B10 - B12 Parent KidBoy Slope 0.07061 0.07711 138 0.92 0.3614 0.5\*(B10+B12) Kid vs. Parents: KidBoy Slope Diff -0.2105 0.1079 138 -1.95 0.0531 0.5\*(B10+B12)-B11 \_\_\_\_\_\_\_\_\_\_\_\_\_\_\_\_\_\_\_\_\_\_\_\_\_\_\_\_\_\_\_\_\_\_\_\_\_\_\_\_\_\_\_\_\_\_\_\_\_\_\_\_\_\_\_\_\_\_\_\_\_\_\_\_\_\_\_\_\_\_\_\_\_\_\_\_\_\_\_\_\_\_\_\_\_\_\_\_\_\_\_\_\_\_\_

It looks like we need to control for the effect of kid gender only for the kid (which makes sense, since we don't know about the gender of their siblings). Next, we'll test the effects of each person's education on their own attitude, followed by the incremental effect of dad's education on kid and mom attitudes after controlling for own education.

#### **Model 2: DV-Specific Intercepts adding Own Education as Predictor of Own Attitude**

```
M\widehat{arital}_{f_1} = \beta_{00}(Dad_{fi}) + \beta_{01}(Kid_{fi}) + \beta_{02}(Mom_{fi}) + \beta_{11}(Kid_{fi})(KidBoy_f)+\beta_{20}(Dad_{fi})(DadEd_{f}-12)+\beta_{31}(Kid_{fi})(KidEd_{f}-12)+\beta_{42}(Mom_{fi})(MomEd_{f}-12)TITLE "SAS Model 2: DV-Specific Intercepts -- KidBoy on Kid Only, Add Own Educ";
PROC MIXED DATA=work.Example5a NOCLPRINT COVTEST NAMELEN=100 IC METHOD=REML;
   CLASS FamilyID DV; * CLASS is for ID variables;
   MODEL marital = kid mom dad kid*KidBoy kid*KidEd12 mom*MomEd12 dad*DadEd12 
                      / NOINT SOLUTION DDFM=Satterthwaite;
   REPEATED DV / R RCORR TYPE=UN SUBJECT=FamilyID; 
RUN; TITLE;
display "STATA Model 2: DV-Specific Intercepts -- KidBoy on Kid Only, Add Own Education"
mixed marital c.kid c.mom c.dad c.kid#c.kidboy ///
       c.kid#c.kided12 c.mom#c.momed12 c.dad#c.daded12, noconstant ///
       || familyid: , noconstant /// This NOCONSTANT removes family random intercept
      variance reml residuals(unstructured,t(DV)) /// Unstructured R matrix by DV<br>dfmethod(satterthwaite) dftable(pvalue) // Use Satterthwaite denominator DF
      dfmethod(satterthwaite) dftable(pvalue)
display "-2LL=" e(ll)*-2 // Print -2LL for model
estat wcorrelation, covariance // R matrix
estat wcorrelation // RCORR matrix 
print("R Model 2: DV-Specific Intercepts -- KidBoy on Kid Only, Add Own Educ")
Model2 = gls(data=Example5a, method="REML", 
              model=marital~0+kid+mom+dad +kid:KidBoy +kid:KidEd12+mom:MomEd12+dad:DadEd12,
              correlation=corSymm(form=~DVnum|FamilyID), # Unstructured correlations
              weights=varIdent(form=~1|DV)) # Separate variance by DV 
print("Print -2LL and Results") 
-2*logLik(Model2); summary(Model2) 
print("Show R and RCORR matrices for first family in the data") 
getVarCov(Model2, individual="3996"); 
corMatrix(Model2$modelStruct$corStruct)[[3]] # 3=Dimensions of R here
```
#### **Partial SAS Output for Model 2:**

```
M\widehat{arital}_{f_l} = \beta_{00}(Dad_{fi}) + \beta_{01}(Kid_{fi}) + \beta_{02}(Mom_{fi}) + \beta_{11}(Kid_{fi})(KidBoy_f)+\beta_{20}(Dad_{fi})(DadEd_f-12)+\beta_{31}(Kid_{fi})(KidEd_f-12)+\beta_{42}(Mom_{fi})(MomEd_f-12)
```
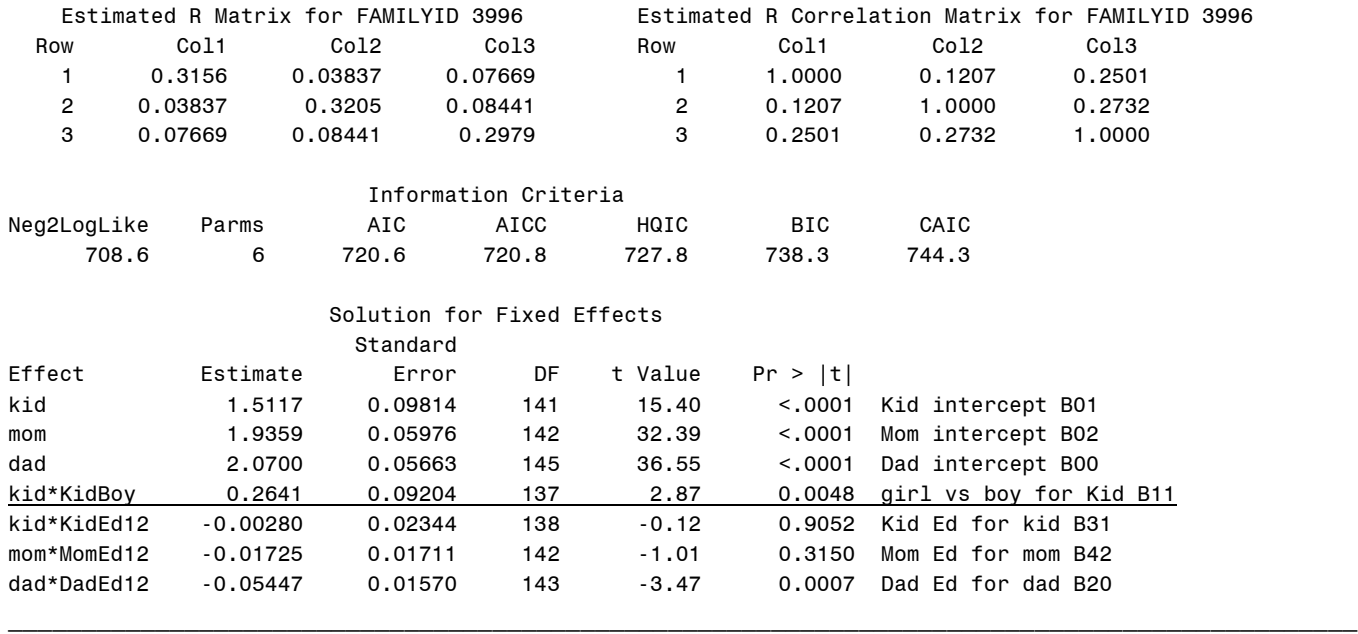

**Model 3: DV-Specific Intercepts adding Dad Education as Predictor of Kid and Mom Attitudes**

```
M\widehat{arital}_{f_1} = \beta_{00}(Dad_{fi}) + \beta_{01}(Kid_{fi}) + \beta_{02}(Mom_{fi}) + \beta_{11}(Kid_{fi})(KidBoy_f)+\beta_{20}(Dad_{fi})(DadEd_f-12)+\beta_{31}(Kid_{fi})(KidEd_f-12)+\beta_{42}(Mom_{fi})(MomEd_f-12)+\beta_{21}(Kid_{fi})(DadEd_f-12)+\beta_{22}(Mom_{fi})(DadEd_f-12)
```

```
TITLE "SAS Model 3: DV-Specific Intercepts -- Add Dad Educ (Control for Own Educ)";
PROC MIXED DATA=work.Example5a NOCLPRINT COVTEST NAMELEN=100 METHOD=REML;
   CLASS FamilyID DV; * CLASS is for ID variables;
   MODEL marital = kid mom dad kid*KidBoy Kid*KidEd12 Mom*MomEd12 Dad*DadEd12 
                   Kid*DadEd12 Mom*DadEd12 / NOINT SOLUTION DDFM=Satterthwaite RESIDUAL;
   REPEATED DV / R RCORR TYPE=UN SUBJECT=FamilyID; * RESIDUAL requests plots of residuals;
   ESTIMATE "Kid vs. Mom: DadEd12 Slope Diff" kid*DadEd12 -1 mom*DadEd12 1; 
   ESTIMATE "Kid vs. Dad: DadEd12 Slope Diff" kid*DadEd12 -1 dad*DadEd12 1;
   ESTIMATE "Mom vs. Dad: DadEd12 Slope Diff" mom*DadEd12 -1 dad*DadEd12 1;
RUN; TITLE;
display "STATA Model 3: DV-Specific Intercepts -- Add Dad Educ (Control for Own Educ)"
mixed marital c.kid c.mom c.dad c.kid#c.kidboy c.kid#c.kided12 c.mom#c.momed12 ///
       c.dad#c.daded12 c.kid#c.daded12 c.mom#c.daded12, noconstant ///
       || familyid: , noconstant /// This NOCONSTANT removes family random intercept
      variance reml residuals(unstructured,t(DV)) /// Unstructured R matrix by DV<br>dfmethod(satterthwaite) dftable(pvalue) // Use Satterthwaite denominator DF
      dfmethod(satterthwaite) dftable(pvalue)
display "-2LL=" e(ll)*-2 // Print -2LL for model
estat wcorrelation, covariance // R matrix
estat wcorrelation // RCORR matrix 
lincom c.kid#c.daded12*-1 + c.mom#c.daded12*1, small // Kid vs. Mom: DadEd12 Slope Diff
lincom c.kid#c.daded12*-1 + c.dad#c.daded12*1, small // Kid vs. Dad: DadEd12 Slope Diff
lincom c.mom#c.daded12*-1 + c.dad#c.daded12*1, small // Mom vs. Dad: DadEd12 Slope Diff 
predict Model3pred, xb // Save yhat from fixed effects
predict Model3res, rstandard // Save "standardized" residuals from fixed effects
hist Model3res // Histogram of residuals (for normality)
graph export "$filesave\STATA Model 3 Residual Histogram.png", replace
twoway (scatter Model3res Model3pred) // Scatterplot by predicted (for constant variance) 
graph export "$filesave\STATA Model 3 Residual Scatterplot.png", replace
```

```
print("R Model 3: DV-Specific Intercepts -- Add Dad Educ (Control for Own Educ)")
Model3 = gls(data=Example5a, method="REML", 
              model=marital~0+kid+mom+dad+ kid:KidBoy +kid:KidEd12+mom:MomEd12+dad:DadEd12
                            +kid:DadEd12+mom:DadEd12,
              correlation=corSymm(form=~DVnum|FamilyID), # Unstructured correlations
              weights=varIdent(form=~1|DV)) # Separate variance by DV 
print("Print -2LL and Results") # Btw, AIC and BIC are incorrect (match STATA)
-2*logLik(Model3); summary(Model3) 
print("Show R and RCORR matrices for first family in the data") 
getVarCov(Model3, individual="3996"); 
corMatrix(Model3$modelStruct$corStruct)[[3]] # 3=Dimensions of R here
print("DadEd Slope Diffs -- Had to give it correct Denominator DF")
summary(glht(model=Model3, df=136, linfct=rbind(
   "Kid vs. Mom: DadEd12 Slope Diff" = c(0,0,0,0,0,0,0,-1,1), # in order of fixed effects
   "Kid vs. Dad: DadEd12 Slope Diff" = c(0,0,0,0,0,0,1,-1,0),
  "Mom vs. Dad: DadEd12 Slope Diff" = c(0,0,0,0,0,0,1,0,-1))), test=adjusted("none"))
print("Save yhat from fixed effects and Pearson residuals")
Example5a$Model3pred = predict(Model3, type="response")
Example5a$Model3res = residuals(Model3, type="pearson")
print ("Histogram of Residuals for normality")
hist(x=Example5a$Model3res, freq=FALSE, ylab="Density",xlab="Model 3 Residuals") 
print ("Scatterplot of residuals by prediced for constant variance")
plot(x=Example5a$Model3res, y=Example5a$Model3pred,
```

```
 ylab="Residual",xlab="Model 3 Predicted Outcome")
```
#### **Partial SAS Output for Model 3:**

 $M\widehat{arital}_{f_1} = \beta_{00}(Dad_{fi}) + \beta_{01}(Kid_{fi}) + \beta_{02}(Mom_{fi}) + \beta_{11}(Kid_{fi})(KidBoy_f)$  $+\beta_{20}(Dad_{fi})(DadEd_f-12)+\beta_{31}(Kid_{fi})(KidEd_f-12)+\beta_{42}(Mom_{fi})(MomEd_f-12)$  $+\beta_{21}(Kid_{fi})(DadEd_f-12)+\beta_{22}(Mom_{fi})(DadEd_f-12)$ 

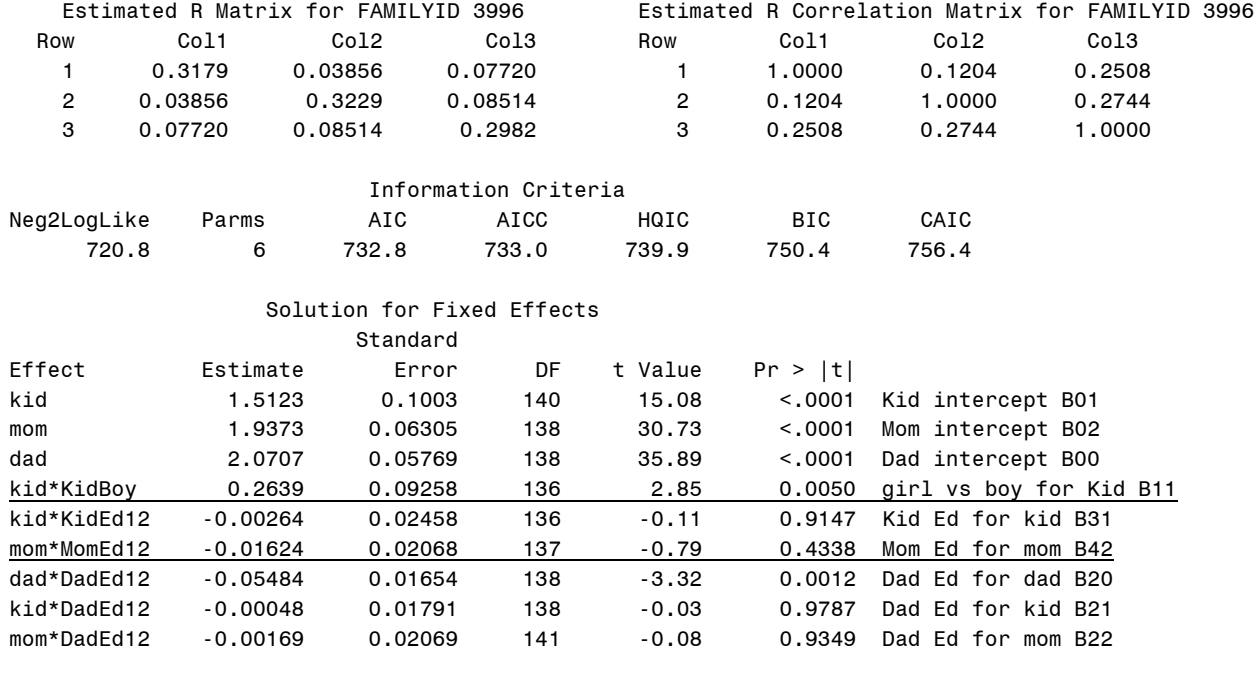

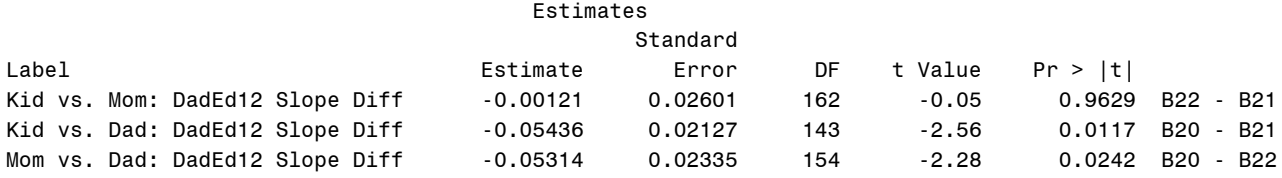

Moral of the story? Multivariate models can be estimated in univariate software to capture the relationships between person-specific predictors and person-specific outcomes (such as in "actor–partner" models for dyadic data as well).

### **Example results section for Part 1 Models 0–3:**

The extent to which gender and education predicted marital attitudes was examined in 140 families, in which responses were collected from adult children, their mothers, and their fathers. Higher outcomes indicated more conservative marital attitudes (i.e., gender-traditional attitudes measured as the mean across items on a scale of 1 to 4). Given that the outcomes were correlated within families, multivariate general linear models (i.e., with conditionally multivariate normal residuals) were used to predict all three outcomes for each family simultaneously. All models were estimated using residual maximum likelihood and Satterthwaite denominator degrees of freedom. All models allowed separate means and residual variances across the three outcomes for the three types of family members, as well as covariances among the residuals from the same family. ESTIMATE statements were used to estimate simple slopes and simple slope differences as linear combinations of the model fixed effects. Prior to adding predictors, an empty means model (i.e., an unconditional model with no predictors) revealed significant differences in marital attitudes across type of family member,  $F(2, 139) = 16.19$ ,  $p < .001$ . Although mean attitudes were similar across mothers and fathers (1.90 and 1.96, respectively,  $p = .27$ ), the mean attitudes of children (1.63) were significantly less conservative on average than those of their parents ( $p < .001$  for both comparisons).

To begin, we examined the extent to which the gender of the adult child (coded 0=woman, 1=man) who was surveyed was related to the martial attitudes of each type of family member. Although the attitudes of adult male children were significantly more conservative than those of adult female children (diff  $= 0.28$ ,  $p = .004$ ), there were no significant effects of the gender of the adult child for the marital attitudes of their mothers or fathers. Thus, we retained a predictor for the gender of the adult child only for the adult child's outcome. We then examined the extent to which the education (centered at 12 years) of each type of family member predicted their own attitudes, which was significant only for the father: for every additional year of father's education, his own attitudes were expected to be less conservative by 0.05 (*p* < .001). Next, we examined whether father's education incrementally predicted the marital attitudes of the mother or adult child after controlling for their own education, but neither effect was significant (and the effect of father's education on his own attitudes was significantly larger).

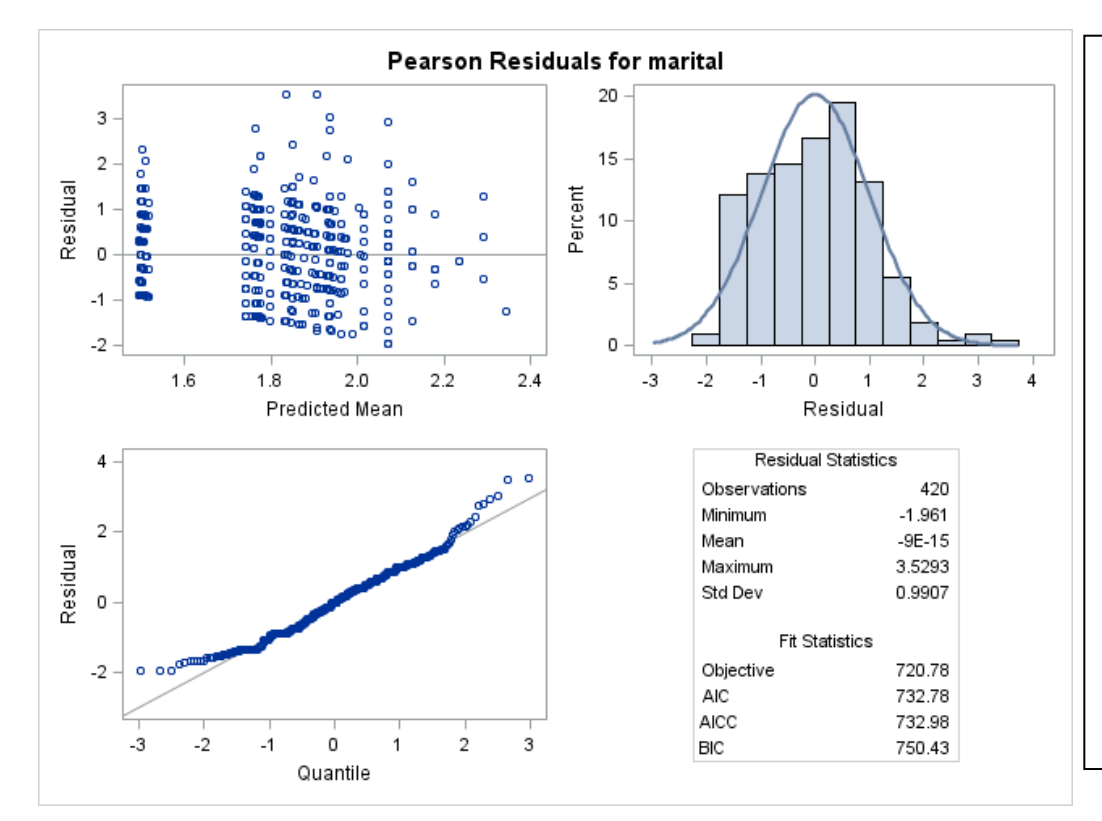

**But how do we know if Model 3 is sufficient??** One aspect concerns the fit of the conditional distribution—in absence of Pearson  $\chi^2/DF$ , we can examine residual plots, such as shown for SAS below:

> These plots suggest some deviation from normality of the residuals, although the assumption of constant variance looks not terribly unreasonable.

Unfortunately, multivariate options for generalized linear models do not include betabinomial alternatives that might have been useful here (given that the outcomes are bounded by 1 and 4). Also, given that all predicted outcomes stayed in bounds, it appears we don't need a link function.

Instead, we can see how the results differ using "robust" standard errors…so stay tuned for Part 2!

The other issue whether all relationships among the predictors and outcomes have been captured adequately by the model… for a more efficient way to answer that question, **stay tuned for Part 2 using path analysis**!

### **Part 2: Multivariate General Linear Models via Path Analysis Software**

In Part 2, we begin by estimating Model 3 using path analysis in Mplus, STATA SEM, and R LAVAAN, which each require us to switch to maximum likelihood and test fixed effects without denominator degrees of freedom. For Model 4, we will also invoke "robust" standard errors (that correct for deviations from multivariate non-normality).

#### **SAS Syntax to prepare wide-format data file in .csv format for Mplus:**

```
* Export original wide format to Mplus;
DATA work.ForMplus; SET filesave.PSQF6270_Example5aWide;
      * Fixing any missing values;
     ARRAY vars(8) FamilyID KidBoy KidEd12 MomEd12 DadEd12 KidMarital MomMarital DadMarital;
           DO i=1 TO 8; IF vars(i)=. THEN vars(i)=-999; END; DROP i; RUN;
PROC EXPORT DATA=work.ForMplus OUTFILE= "&filesave.\PSQF6270_Example5aWide.csv"
     DBMS=CSV REPLACE; PUTNAMES=NO; RUN;
```
**STATA Syntax to prepare wide-format data file in .csv format for Mplus:**

```
// Import Example 5a wide STATA data
use "$filesave\PSQF6270_Example5aWide.dta", clear
// Example of how to export a .csv file for use in Mplus
// Replace all missing values with -999 for Mplus
mvencode _all, mv(-999)
// export delimited below: using lists the path and name of the new .csv file 
// replace means it will be replaced if a file already exists with that name 
// delimiter indicates a comma-delimited file 
// nolabel will save actual data (numbers) instead of any value labels included 
// novarnames tells it not to write the names to the top of the .csv file
export delimited using "$filesave\PSQF6270_Example5aWide_STATA.csv", ///
                  delimiter(",") replace nolabel novarnames
```
**R Syntax to prepare wide-format data file in .csv format for Mplus:**

```
# Example of how to export a .csv file for use in Mplus
# Copy data, replace all missing values with -999 for Mplus
Example5a_Mplus = Example5a_wide
Example5a_Mplus[is.na(Example5a_Mplus)] <- -999
# Write to .csv file without column names
write.table(x=Example5a_Mplus, col.names=FALSE, row.names=FALSE, sep=",",
             file=paste0(filesave,"PSQF6270_Example5aWide_R.csv"))
____________________________________________________________________________________________
```
**Model 3: DV-Specific Intercept Version adding Dad Education as Predictor of Kid and Mom Attitudes**

 $M\widehat{arital}_{f_1} = \beta_{00}(Dad_{fi}) + \beta_{01}(Kid_{fi}) + \beta_{02}(Mom_{fi}) + \beta_{11}(Kid_{fi})(KidBoy_f)$  $+\beta_{20}(Dad_{fi})(DadEd_f-12)+\beta_{31}(Kid_{fi})(KidEd_f-12)+\beta_{42}(Mom_{fi})(MomEd_f-12)$  $+\beta_{21}(Kid_{fi})(DadEd_f-12)+\beta_{22}(Mom_{fi})(DadEd_f-12)$ 

**STATA Syntax and Output for Previous Model 3 as a Path Model (estimated with ML; regular SEs):**

```
// Import Example 5a wide STATA data
use "$filesave\PSQF6270_Example5aWide.dta", clear
* /// means continue the command + comment
* // means comment only
display "STATA Model 3: Own Education + Dad Education a Predictor of Each Attitude"
display "Using SEM to create path analysis model estimated with ML on wide-format data"
sem ///
    (kidmarit mommarit dadmarit <- _cons) /// All intercepts estimated (by default)
    (kidmarit <- kidboy kided12) /// Regressions: y outcomes ON x predictors 
    (mommarit <- momed12) ///
    (kidmarit mommarit dadmarit <- daded12), ///
    var(e.kidmarit e.mommarit e.dadmarit) /// All residual variances estimated (by default) 
                                                 See STATA code updated online for how to get H1 
                                                 saturated model LL and # of estimated parameters:
                                                  display "LL for H1 Model= " e(critvalue_s)
                                                  display "# of parameters= " e(df_m)
```
 **covariance(e.kidmarit\*e.mommarit /// All pairwise residual covariances (not default) e.mommarit\*e.dadmarit /// e.kidmarit\*e.dadmarit) /// method(mlmv) // Full-information ML lincom \_b[mommarital:daded12] - \_b[kidmarital:daded12] // Kid v. Mom: Dad Educ Effect Diff lincom \_b[dadmarital:daded12] - \_b[kidmarital:daded12] // Kid v. Dad: Dad Educ Effect Diff lincom \_b[dadmarital:daded12] - \_b[mommarital:daded12] // Mom v. Dad: Dad Educ Effect Diff sem, coeflegend // Print parameter labels, too (to use in lincom) sem, standardized // Print fully standardized solution, too estat gof, stats(all) // Print fit statistics estat eqgof // Print R2 per variable estat residuals // Print how far off each predicted covariance is estat mindices, minchi2(3.84) showpclass(all) // Print voodoo to improve model fit at p<.05** Structural equation model Number of obs = 140 Estimation method  $=$  mlmv Log likelihood = -1374.4822 → **Does NOT match Mplus because all predictors are in the likelihood, not just the outcomes, but rest of the fit tests do match** ----------------------------------------------------------------------------------------------- UNSTANDARDIZED SOLUTION | OIM | Coef. Std. Err. z P>|z| [95% Conf. Interval] **IN MIXED** ------------------------------+---------------------------------------------------------------- Structural | kidmarital <- | kidboy | .2638938 .0914365 2.89 0.004 .0846816 .4431059 B11 kided12 | -.002641 .0242338 -0.11 0.913 -.0501385 .0448565 B31 daded12 | -.0004795 .0176566 -0.03 0.978 -.0350857 .0341268 B21 \_cons | 1.512271 .0989087 15.29 0.000 1.318414 1.706129 B01 ----------------------------+--------------------------------------------------------------- mommarital < momed12 | -.0162593 .0211854 -0.77 0.443 -.0577819 .0252634 B42 daded12 | -.0016793 .0206962 -0.08 0.935 -.0422431 .0388845 B22 \_cons | 1.937305 .062596 30.95 0.000 1.814619 2.059991 B02 ----------------------------+--------------------------------------------------------------- dadmarital < daded12 | -.0548368 .016422 -3.34 0.001 -.0870233 -.0226502 B20 \_cons | 2.070718 .0572756 36.15 0.000 1.95846 2.182976 B00 ------------------------------+--------------------------------------------------------------- àТ Below are the residual variances and covariances from the **R** matrix in MIXED. var(e.kidmarital)| .3091381 .0369567 .2445646 .3907613 UN(1,1)<br>var(e.mommarital)| .3161529 .0379111 .2499347 .3999152 UN(2,2) var(e.mommarital)| .3161529 .0379111 .2499347 .3999152 UN(2,2) var(e.dadmarital)| .2938981 .0351275 .2325192 .3714795 UN(3,3) ------------------------------+--------------------------------------------------------------- cov(e.kidmarital,e.mommarital)| .0380059 .0266924 1.42 0.154 -.0143102 .090322 UN(2,1) cov(e.kidmarital,e.dadmarital)| .0761007 .0263037 2.89 0.004 .0245463 .1276551 UN(3,1) cov(e.mommarital,e.dadmarital)| .0839167 .0273732 3.07 0.002 .0302662 .1375671 UN(3,2) ----------------------------------------------------------------------------------------------- LR test of model vs. saturated:  $\text{chi2}(6)$  = 10.93, Prob > chi2 = 0.0906 lincom b[mommarital:daded12] - b[kidmarital:daded12] // Kid v. Mom: Dad Educ Effect Diff ( 1) - [kidmarital]daded12 + [mommarital]daded12 = 0 ------------------------------------------------------------------------------ | Coef. Std. Err. z P>|z| [95% Conf. Interval] -------------+---------------------------------------------------------------- (1) | -.0011998 .0258607 -0.05 0.963 -.0518858 .0494862 B22 - B21 ------------------------------------------------------------------------------ . lincom \_b[dadmarital:daded12] - \_b[kidmarital:daded12] // Kid v. Dad: Dad Educ Effect Diff  $(1)$  - [kidmarital]daded12 + [dadmarital]daded12 = 0 ------------------------------------------------------------------------------ | Coef. Std. Err. z P>|z| [95% Conf. Interval] -------------+---------------------------------------------------------------- (1) | -.0543573 .0210185 -2.59 0.010 -.0955527 -.0131618 B20 – B21 ----------------------------------------------------------------------------- lincom b[dadmarital:daded12] - b[mommarital:daded12] // Mom v. Dad: Dad Educ Effect Diff  $(1)$  - [mommarital]daded12 + [dadmarital]daded12 = 0 ------------------------------------------------------------------------------ | Coef. Std. Err. z P>|z| [95% Conf. Interval] -------------+---------------------------------------------------------------- (1) | -.0531575 .023324 -2.28 0.023 -.0988717 -.0074432 B20 – B22 ------------------------------------------------------------------------------ These unstandardized <- paths are the fixed slopes in MIXED.

PSQF 6270 Example 5a page 16

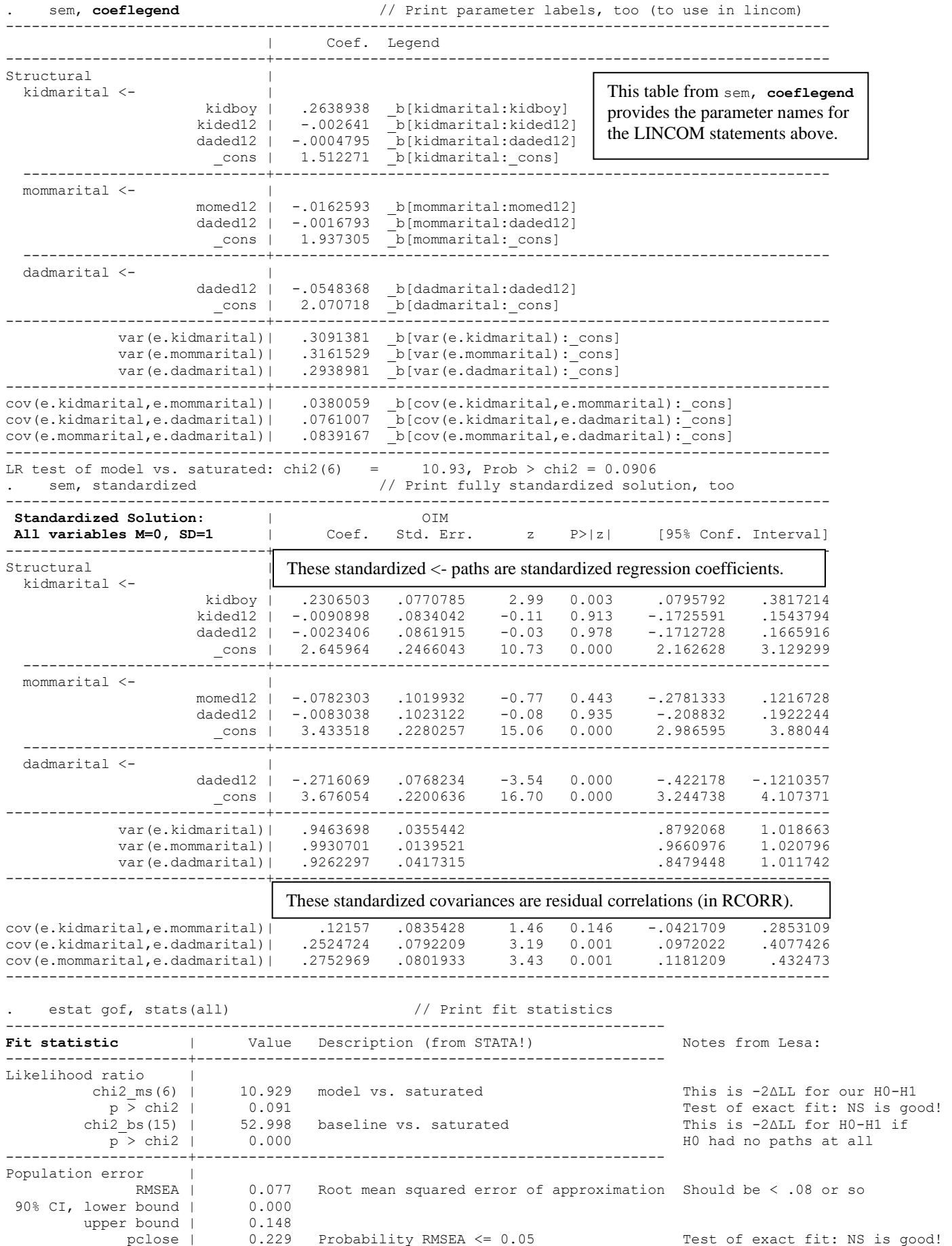

---------------------+------------------------------------------------------

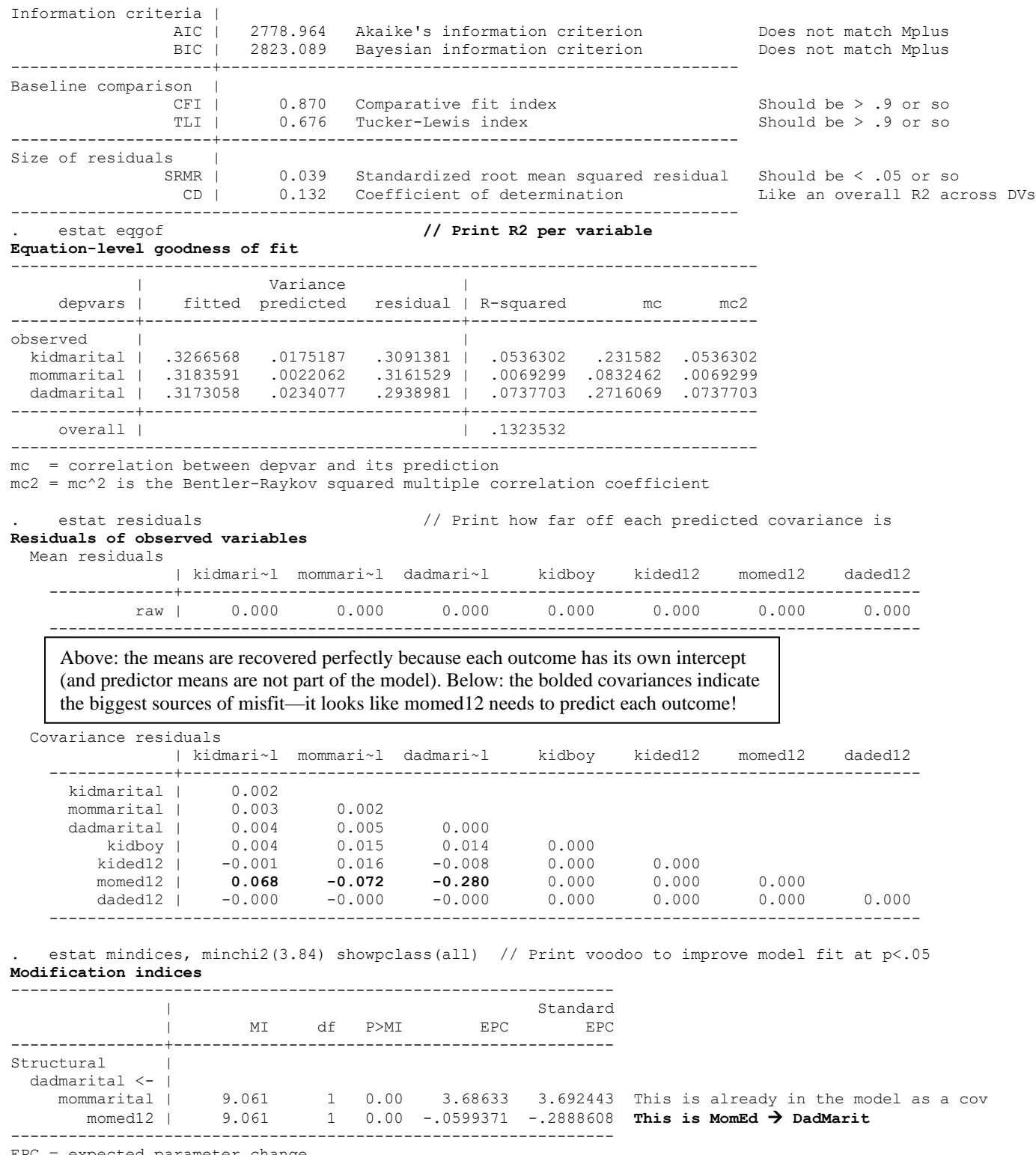

EPC = expected parameter change

### **R Syntax for Previous Model 3 as a Path Model (estimated with ML; regular SEs):**

```
print("R Model 3: Own Education + Dad Education a Predictor of Each Attitude")
# Create model syntax as separate text object
Syntax3 = "
# Residual variances estimated separately (by default)
   KidMarital ~~ KidMarital; MomMarital ~~ MomMarital; DadMarital ~~ DadMarital
# All possible pairwise residual covariances (not estimated by default)
   KidMarital ~~ MomMarital + DadMarital; MomMarital ~~ DadMarital
# All intercepts estimated separately (by default)
```

```
 KidMarital ~ 1; MomMarital ~ 1; DadMarital ~ 1
# Regressions: y outcomes ON x predictors (label to do math on later) 
   KidMarital ~ KidBoy + KidEd12
   MomMarital ~ MomEd12
   KidMarital ~ (DadEd2K)*DadEd12 
   MomMarital ~ (DadEd2M)*DadEd12 
   DadMarital ~ (DadEd2D)*DadEd12
# Getting differences in effect of DadEd for each person
   KvMDadEd := DadEd2M - DadEd2K; # Kid v. Mom: Dad Educ Effect Diff
   KvDDadEd := DadEd2D - DadEd2K; # Kid v. Dad: Dad Educ Effect Diff
   MvDDadEd := DadEd2D - DadEd2M; # Mom v. Dad: Dad Educ Effect Diff
"
print("lavaan path analysis model estimated with ML on wide-format data")
PathModel3 = lavaan(data=Example5a_wide, model=Syntax3, estimator="ML", mimic="mplus")
summary(PathModel3, fit.measures=TRUE, rsquare=TRUE, standardized=TRUE, ci=TRUE)
print("Request sorted modification indices for p<.05 to troubleshoot local misfit")
modindices(object=PathModel3, sort=TRUE, minimum.value=3.84)
print("Request residual covariance matrix =leftover from observed minus predicted")
resid(object=PathModel3, type="raw") # also type="cor" for correlation matrix
Mplus Syntax and Output for Previous Model 3 as a Path Model (estimated with ML; regular SEs): 
!!!!!!!!!!!!!!!!!!!!!!!!!!! Mplus Lines Cannot Exceed 90 Characters !!!!!!!!!!!!!!!!!!!!!
TITLE: Example 5a Model 3: Own Education + Dad Education a Predictor of Each Attitude;
DATA: FILE = PSQF6270 Example5aWide.csv; ! Can just list file name if in same folder;
        FORMAT = free; ! FREE (default) or FIXED format;
        TYPE = individual; ! Individual (default) or matrix data as input;
VARIABLE:
! List of ALL variables in original wide data file, in order;
! Mplus names must use 8 characters or fewer (so rename as needed);
  NAMES = FamilyID KidBoy KidEd12 MomEd12 DadEd12 KidMarit MomMarit DadMarit;
! List of ALL variables used in model;
   USEVARIABLES = KidBoy KidEd12 MomEd12 DadEd12 KidMarit MomMarit DadMarit;
! Missing data codes (here, -999);
  MISSING = ALL (-999);
ANALYSIS: TYPE = GENERAL; ! Used for path models;
            ESTIMATOR = ML; ! Full-information maximum likelihood;
OUTPUT: CINTERVAL; ! Print confidence intervals;
             STDYX; ! Print fully standardized solution, too;
            RESIDUAL; ! Print how far off each predicted covariance is;
            MODINDICES (3.84); ! Print voodoo to improve our model fit at p<.05;
MODEL: ! * --> Estimated parameter (all listed below for clarity); 
! All residual variances estimated separately (by default);
   KidMarit* MomMarit* DadMarit*;
! All possible pairwise residual covariances (not estimated by default);
  KidMarit MomMarit DadMarit WITH KidMarit* MomMarit* DadMarit*;
! All intercepts estimated separately (by default);
   [KidMarit* MomMarit* DadMarit*];
! Regressions: y outcomes ON x predictors (label to do math on later);
   KidMarit ON KidBoy* KidEd12*;
   MomMarit ON MomEd12*;
   KidMarit MomMarit DadMarit ON DadEd12* (DadEd2K DadEd2M DadEd2D);
! Getting differences in effect of DadEd for each person;
   MODEL CONSTRAINT:
   NEW (KvMDadEd KvDDadEd MvDDadEd); ! List names of linear combinations here;
   KvMDadEd = DadEd2M - DadEd2K; ! Kid v. Mom: Dad Educ Effect Diff;
   KvDDadEd = DadEd2D - DadEd2K; ! Kid v. Dad: Dad Educ Effect Diff;
   MvDDadEd = DadEd2D - DadEd2M; ! Mom v. Dad: Dad Educ Effect Diff;
```
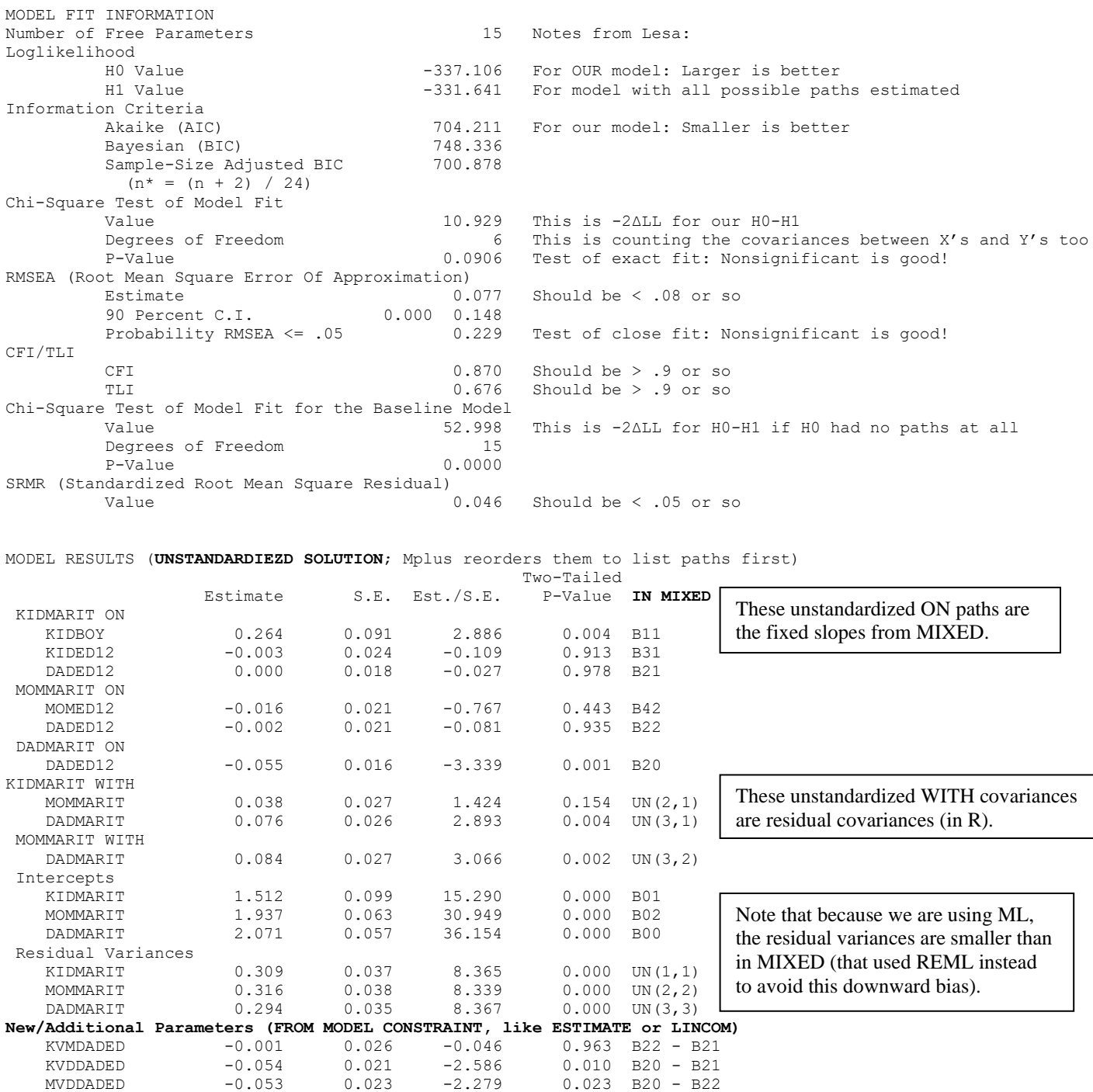

**STANDARDIZED MODEL RESULTS – ALL VARIABLES HAVE MEAN=0, SD=1** STDYX Standardization

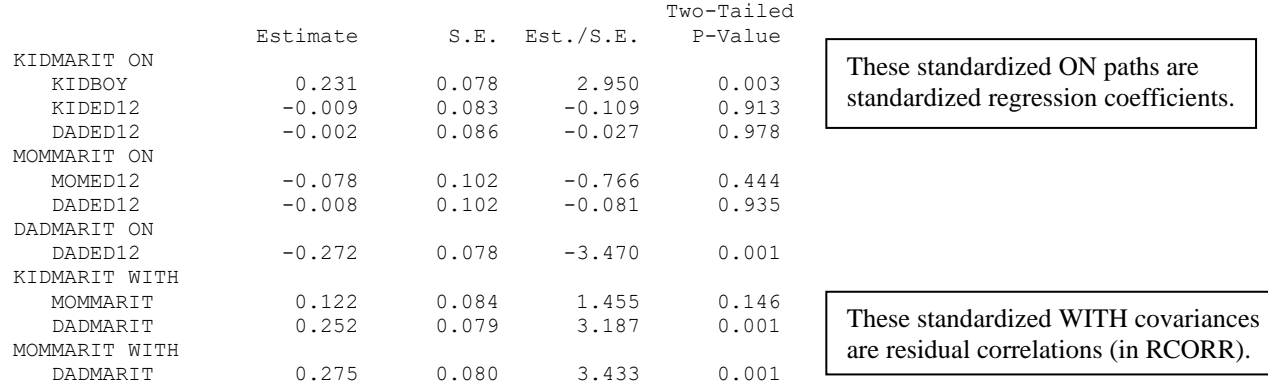

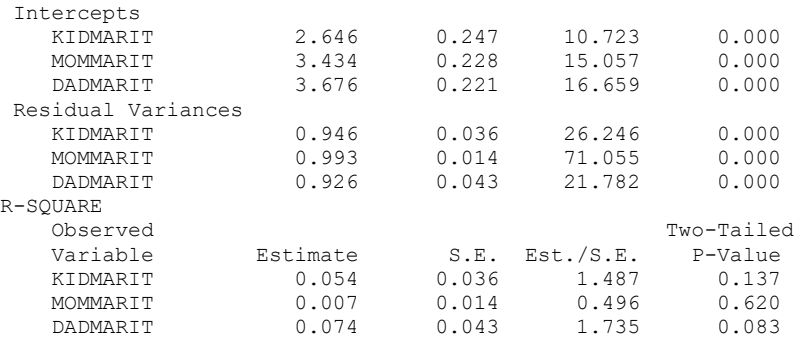

ESTIMATED MODEL AND RESIDUALS (OBSERVED - ESTIMATED)

The means are recovered perfectly because each outcome has its own intercept (and predictor means are not part of the model).

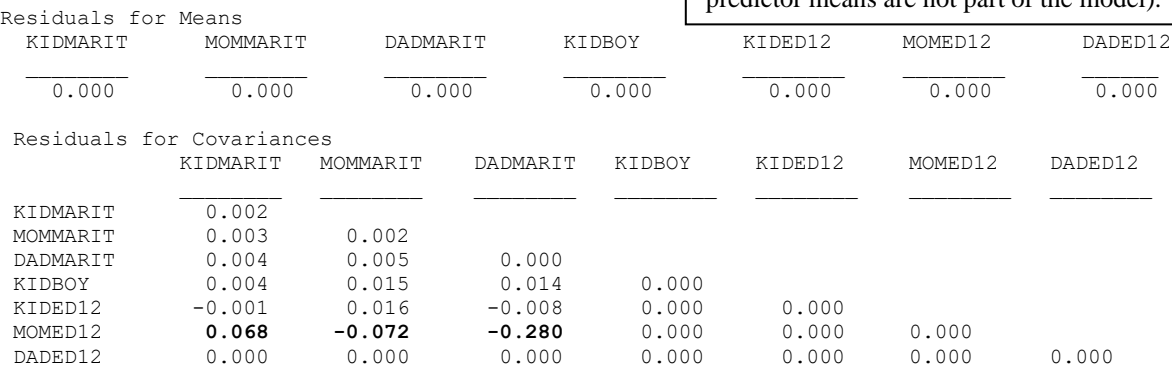

#### **After shutting off the MODEL CONSTRAINT code and running it again, we get these "helpful" suggestions for how to improve model fit:**

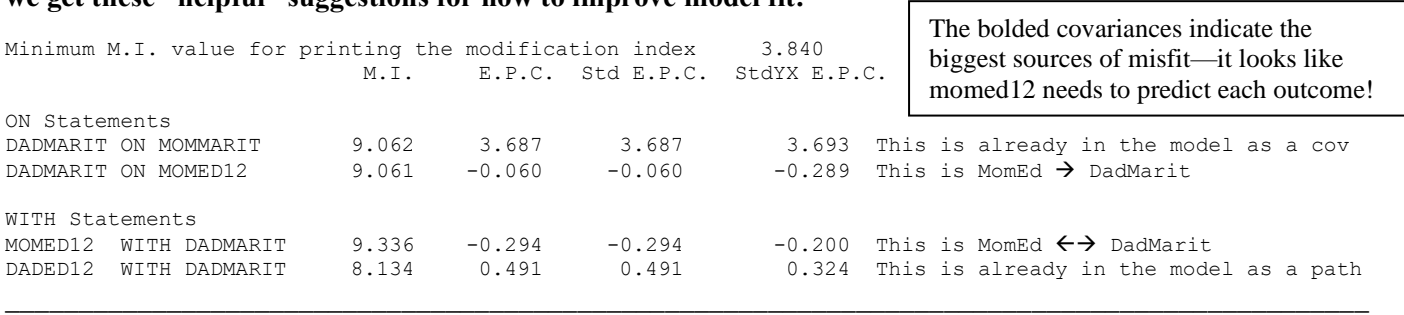

**Model 4 in Univariate Software: DV-Specific Intercepts adding Mom Education as Predictor of Each Attitude** *uses long-format data, ML estimation, and robust standard errors to adjust for multivariate non-normality*

$$
M\widehat{arital}_{fi} = \beta_{00}(Dad_{fi}) + \beta_{01}(Kid_{fi}) + \beta_{02}(Mom_{fi}) + \beta_{10}(Dad_{fi})(KidBoy_f) + \beta_{20}(Dad_{fi})(DadEd_f - 12) + \beta_{31}(Kid_{fi})(KidEd_f - 12) + \beta_{42}(Mom_{fi})(MomEd_f - 12) + \beta_{21}(Kid_{fi})(DadEd_f - 12) + \beta_{22}(Mom_{fi})(DadEd_f - 12) + \beta_{41}(Kid_{fi})(MomEd_f - 12) + \beta_{40}(Dad_{fi})(MomEd_f - 12)
$$

```
TITLE1 "SAS Model 4: DV-Specific Intercepts -- Add Mom Educ (Controlling for Own+Dad Educ)";
TITLE2 "To match path model, switch to ML estimation, robust SEs via EMPIRICAL";
TITLE3 "Satterthwaite DF not allowed with EMPIRICAL, so switch to residual (N-k)";
PROC MIXED DATA=work.Example5a NOCLPRINT COVTEST NAMELEN=100 IC METHOD=ML EMPIRICAL;
   CLASS FamilyID DV; * CLASS is for ID variables;
   MODEL marital = kid mom dad kid*KidBoy kid*KidEd12 mom*MomEd12 dad*DadEd12 
                   kid*DadEd12 mom*DadEd12 kid*MomEd12 dad*MomEd12 
                    / NOINT SOLUTION DDFM= RESIDUAL /* OUTPM saves y-hat from fixed effects */
                      OUTPM=work.PredFinal RESIDUAL; * RESIDUAL requests plots of residuals;
   REPEATED DV / R RCORR TYPE=UN SUBJECT=FamilyID; 
   ESTIMATE "Kid vs. Mom: DadEd12 Slope Diff" kid*DadEd12 -1 mom*DadEd12 1; 
   ESTIMATE "Kid vs. Dad: DadEd12 Slope Diff" kid*DadEd12 -1 dad*DadEd12 1;
   ESTIMATE "Mom vs. Dad: DadEd12 Slope Diff" mom*DadEd12 -1 dad*DadEd12 1;
```

```
 ESTIMATE "Kid vs. Mom: MomEd12 Slope Diff" kid*MomEd12 -1 mom*MomEd12 1; 
 ESTIMATE "Kid vs. Dad: MomEd12 Slope Diff" kid*MomEd12 -1 dad*MomEd12 1;
   ESTIMATE "Mom vs. Dad: MomEd12 Slope Diff" mom*MomEd12 -1 dad*MomEd12 1;
RUN; TITLE1; TITLE2;
* Save corr of pred and actual marital attitudes to square as R2;
TITLE "Correlation of Predicted and Actual Marital Attitudes by DV";
PROC SORT DATA=work.PredFinal; BY DV FamilyID; RUN;
PROC CORR NOSIMPLE DATA=work.PredFinal OUT=work.Rpred; 
     BY DV; VAR marital; WITH pred; RUN; 
* Compute R2 in saved output;
DATA work.Rpred; SET work.Rpred;
     WHERE _TYPE_="CORR"; R2=marital*marital; RUN;
TITLE "R2 of Predicted and Actual Marital Attitudes by DV";
PROC PRINT NOOBS DATA=work.Rpred; ID DV; VAR R2; RUN; TITLE;
display "STATA Model 4: DV-Specific Intercepts -- Add Mom Educ (Controlling for Own+Dad Educ)"
display "To match path model in Part 2, switch to ML estimation, robust SEs" 
display "Satterthwaite DF not allowed with EMPIRICAL, so switch to residual (N-k)"
mixed marital c.kid c.mom c.dad c.kid#c.kidboy c.kid#c.kided12 c.mom#c.momed12 ///
       c.dad#c.daded12 c.kid#c.daded12 c.mom#c.daded12 ///
       c.kid#c.momed12 c.dad#c.momed12, noconstant ///
       || familyid: , noconstant /// This NOCONSTANT removes family random intercept
       variance mle residuals(unstructured,t(DV)) /// Unstructured R matrix by DV
       vce(robust) // Use robust SEs, so no denominator DF allowed
display "-2LL=" e(ll)*-2 // Print -2LL for model
estat wcorrelation, covariance // R matrix
estat wcorrelation // RCORR matrix 
predict pred, xb // Add column pred of predicted outcomes to data
lincom c.kid#c.daded12*-1 + c.mom#c.daded12*1, small // Kid vs. Mom: DadEd12 Slope Diff
lincom c.kid#c.daded12*-1 + c.dad#c.daded12*1, small // Kid vs. Dad: DadEd12 Slope Diff
lincom c.mom#c.daded12*-1 + c.dad#c.daded12*1, small // Mom vs. Dad: DadEd12 Slope Diff 
lincom c.kid#c.momed12*-1 + c.mom#c.momed12*1, small // Kid vs. Mom: MomEd12 Slope Diff
lincom c.kid#c.momed12*-1 + c.dad#c.momed12*1, small // Kid vs. Dad: MomEd12 Slope Diff
lincom c.mom#c.momed12*-1 + c.dad#c.momed12*1, small // Mom vs. Dad: MomEd12 Slope Diff 
// Get correlation of actual and predicted outcomes to form R2
pwcorr marital pred if DV==1, sig 
display "DV=1 Kid R2= " r(rho)^2 // Print R2 relative to empty model
pwcorr marital pred if DV==2, sig 
display "DV=2 Mom R2= " r(rho)^2 // Print R2 relative to empty model
pwcorr marital pred if DV==3, sig 
display "DV=3 Dad R2= " r(rho)^2 // Print R2 relative to empty model
print("R Model 4: DV-Specific Intercepts -- Add Mom Educ (Controlling for Own+Dad Educ)")
print("To match path model, switch to ML estimation, but robust SEs not directly available")
Model4 = gls(data=Example5a, method="ML", 
             model=marital~0+kid+mom+dad+ kid:KidBoy +kid:KidEd12+mom:MomEd12+dad:DadEd12
             +kid:DadEd12+mom:DadEd12 +kid:MomEd12+dad:MomEd12,
             correlation=corSymm(form=~DVnum|FamilyID), # Unstructured correlations
             weights=varIdent(form=~1|DV)) # Separate variance by DV 
print("Print -2LL and Results") # Btw, AIC and BIC are incorrect (match STATA)
-2*logLik(Model4); summary(Model4) 
print("Show R and RCORR matrices for first family in the data") 
getVarCov(Model4, individual="3996"); 
corMatrix(Model4$modelStruct$corStruct)[[3]] # 3=Dimensions of R here
print("DadEd Slope Diffs -- Had to give it correct Denominator DF")
summary(glht(model=Model4, df=135, linfct=rbind(
   "Kid vs. Mom: DadEd12 Slope Diff" = c(0,0,0,0,0,0,0,-1,1,0,0), # in order of fixed effects
   "Kid vs. Dad: DadEd12 Slope Diff" = c(0,0,0,0,0,0,1,-1,0,0,0),
   "Mom vs. Dad: DadEd12 Slope Diff" = c(0,0,0,0,0,0,1,0,-1,0,0),
   "Kid vs. Mom: MomEd12 Slope Diff" = c(0,0,0,0,0,1,0,0,0,-1,0), 
   "Kid vs. Dad: MomEd12 Slope Diff" = c(0,0,0,0,0,0,0,0,0,-1,1),
   "Mom vs. Dad: MomEd12 Slope Diff" = c(0,0,0,0,0,-1,0,0,0,0,1))), test=adjusted("none"))
```
**print("Save predicted marital attitudes and correlate with actual marital attitudes") Example5a\$Pred = predict(Model4, type="response")**

```
rPred1 = cor.test(x=Example5a$Pred[which(Example5a$DVnum==1)], 
                   y=Example5a$marital[which(Example5a$DVnum==1)], method="pearson")
print("R and R2 for DV=1 Kid"); rPred1$estimate; rPred1$estimate^2
rPred2 = cor.test(x=Example5a$Pred[which(Example5a$DVnum==2)], 
                   y=Example5a$marital[which(Example5a$DVnum==2)], method="pearson")
print("R and R2 for DV=2 Mom"); rPred2$estimate; rPred2$estimate^2
rPred3 = cor.test(x=Example5a$Pred[which(Example5a$DVnum==3)], 
                   y=Example5a$marital[which(Example5a$DVnum==3)], method="pearson")
print("R and R2 for DV=3 Dad"); rPred3$estimate; rPred3$estimate^2
```
**Model 4 in Path Model Software: DV-Specific Intercepts adding Mom Education as Predictor of Each Attitude** *uses wide-format data, ML estimation, and "robust" standard errors to adjust for multivariate non-normality*

\_\_\_\_\_\_\_\_\_\_\_\_\_\_\_\_\_\_\_\_\_\_\_\_\_\_\_\_\_\_\_\_\_\_\_\_\_\_\_\_\_\_\_\_\_\_\_\_\_\_\_\_\_\_\_\_\_\_\_\_\_\_\_\_\_\_\_\_\_\_\_\_\_\_\_\_\_\_\_\_\_\_\_\_\_\_\_\_\_\_\_\_\_

 $M\widehat{arital}_{fi} = \beta_{00}(Dad_{fi}) + \beta_{01}(Kid_{fi}) + \beta_{02}(Mom_{fi}) + \beta_{11}(Kid_{fi})(KidBoy_{f})$  $+\beta_{20}(Dad_{fi})(DadEd_f-12)+\beta_{31}(Kid_{fi})(KidEd_f-12)+\beta_{42}(Mom_{fi})(MomEd_f-12)$  $+\beta_{21}(Kid_{fi}) (DadEd_f - 12) + \beta_{22}(Mom_{fi}) (DadEd_f - 12)$  $+\beta_{40}(Dad_{fi})(MomEd_f-12)+\beta_{41}(Kid_{fi})(MomEd_f-12)$ 

**display "STATA Model 4: Own + Dad & Mom Education a Predictor of Each Attitude" display "Using SEM to create path analysis model estimated with ML on wide-format data" sem /// (kidmarit mommarit dadmarit <- \_cons) /// All intercepts estimated (by default)**

```
 (kidmarit <- kidboy kided12) /// Regressions: y outcomes ON x predictors 
   (kidmarit mommarit dadmarit <- daded12) ///
   (kidmarit mommarit dadmarit <- momed12), /// New effects go here
    var(e.kidmarit e.mommarit e.dadmarit) /// All residual variances estimated (by default) 
    covariance(e.kidmarit*e.mommarit /// All pairwise residual covariances (not default)
              e.mommarit*e.dadmarit ///
              e.kidmarit*e.dadmarit) ///
    method(mlmv) // Full-information ML
    lincom _b[mommarital:daded12] - _b[kidmarital:daded12] // Kid v. Mom: Dad Educ Effect Diff
 lincom _b[dadmarital:daded12] - _b[kidmarital:daded12] // Kid v. Dad: Dad Educ Effect Diff
 lincom _b[dadmarital:daded12] - _b[mommarital:daded12] // Mom v. Dad: Dad Educ Effect Diff
 lincom _b[mommarital:momed12] - _b[kidmarital:momed12] // Kid v. Mom: Mom Educ Effect Diff
 lincom _b[dadmarital:momed12] - _b[kidmarital:momed12] // Kid v. Dad: Mom Educ Effect Diff
 lincom _b[dadmarital:momed12] - _b[mommarital:momed12] // Mom v. Dad: Mom Educ Effect Diff
    sem, coeflegend // Print parameter labels, too (to use in lincom) 
    sem, standardized // Print fully standardized solution, too
    estat gof, stats(all) // Print fit statistics 
    estat eqgof // Print R2 per variable
    estat residuals // Print how far off each predicted covariance is
    estat mindices, minchi2(3.84) showpclass(all) // Print voodoo to improve model fit at p<.05
```
#### **!!!!!!!!!!!!!!!!!!!!!!!!!!! Mplus Lines Cannot Exceed 90 Characters !!!!!!!!!!!!!!!!!!!!! TITLE: Example 5a Model 4: Own Ed + Dad & Mom Ed a Predictor of Each Attitude;**

DATA, VARIABLE, and OUTPUT are the same as Model 3 except for **ANALYSIS**: **ESTIMATOR = MLR;**

**MODEL: ! \* --> Estimated parameter (all listed below for clarity);** 

- **! All residual variances estimated separately (by default); KidMarit\* MomMarit\* DadMarit\*;**
- **! All possible pairwise residual covariances (not estimated by default); KidMarit MomMarit DadMarit WITH KidMarit\* MomMarit\* DadMarit\*;**
- **! All intercepts estimated separately (by default); [KidMarit\* MomMarit\* DadMarit\*];**
- **! Regressions: y outcomes ON x predictors (label to do math on later); KidMarit ON KidBoy\* KidEd12\*; KidMarit MomMarit DadMarit ON DadEd12\* (DadEd2K DadEd2M DadEd2D);**

 **KidMarit MomMarit DadMarit ON MomEd12\* (MomEd2K MomEd2M MomEd2D); ! New effects here;**

```
! Getting differences in effect of DadEd for each person;
   MODEL CONSTRAINT: ! List names of linear combinations here;
   NEW (KvMDadEd KvDDadEd MvDDadEd KvMMomEd KvDMomEd MvDMomEd); 
   KvMDadEd = DadEd2M - DadEd2K; ! Kid v. Mom: Dad Educ Effect Diff;
   KvDDadEd = DadEd2D - DadEd2K; ! Kid v. Dad: Dad Educ Effect Diff;
   MvDDadEd = DadEd2D - DadEd2M; ! Mom v. Dad: Dad Educ Effect Diff;
   KvMMomEd = MomEd2M - MomEd2K; ! Kid v. Mom: Mom Educ Effect Diff;
   KvDMomEd = MomEd2D - MomEd2K; ! Kid v. Dad: Mom Educ Effect Diff;
   MvDMomEd = MomEd2D - MomEd2M; ! Mom v. Dad: Mom Educ Effect Diff;
print("R Model 4: Own + Dad + Mom Education a Predictor of Each Attitude")
# Create model syntax as separate text object
Syntax4 = "
# Residual variances estimated separately (by default)
   KidMarital ~~ KidMarital; MomMarital ~~ MomMarital; DadMarital ~~ DadMarital
# All possible pairwise residual covariances (not estimated by default)
  KidMarital ~~ MomMarital + DadMarital; MomMarital ~~ DadMarital
# All intercepts estimated separately (by default)
  KidMarital ~ 1; MomMarital ~ 1; DadMarital ~ 1
# Regressions: y outcomes ON x predictors (label to do math on later) 
   KidMarital ~ KidBoy + KidEd12
   KidMarital ~ (DadEd2K)*DadEd12 
   MomMarital ~ (DadEd2M)*DadEd12 
   DadMarital ~ (DadEd2D)*DadEd12
# New effects here
   KidMarital ~ (MomEd2K)*MomEd12 
   MomMarital ~ (MomEd2M)*MomEd12 
   DadMarital ~ (MomEd2D)*MomEd12
# Getting differences in effect of DadEd for each person
   KvMDadEd := DadEd2M - DadEd2K; # Kid v. Mom: Dad Educ Effect Diff
   KvDDadEd := DadEd2D - DadEd2K; # Kid v. Dad: Dad Educ Effect Diff
   MvDDadEd := DadEd2D - DadEd2M; # Mom v. Dad: Dad Educ Effect Diff
   KvMMomEd := MomEd2M - MomEd2K; # Kid v. Mom: Mom Educ Effect Diff
   KvDMomEd := MomEd2D - MomEd2K; # Kid v. Dad: Mom Educ Effect Diff
   MvDMomEd := MomEd2D - MomEd2M; # Mom v. Dad: Mom Educ Effect Diff
"
print("lavaan path analysis model estimated with ML on wide-format data")
PathModel4 = lavaan(data=Example5a_wide, model=Syntax4, estimator="ML", mimic="mplus")
summary(PathModel4, fit.measures=TRUE, rsquare=TRUE, standardized=TRUE, ci=TRUE)
print("Request sorted modification indices for p<.05 to troubleshoot local misfit")
modindices(object=PathModel4, sort=TRUE, minimum.value=3.84)
print("Request residual correlation matrix =leftover from observed minus predicted")
```
**resid(object=PathModel4, type="raw") # also type="cor" for correlation matrix**

#### **R LAVAAN Output—shows both regular ML and "robust" ML fit statistics:**

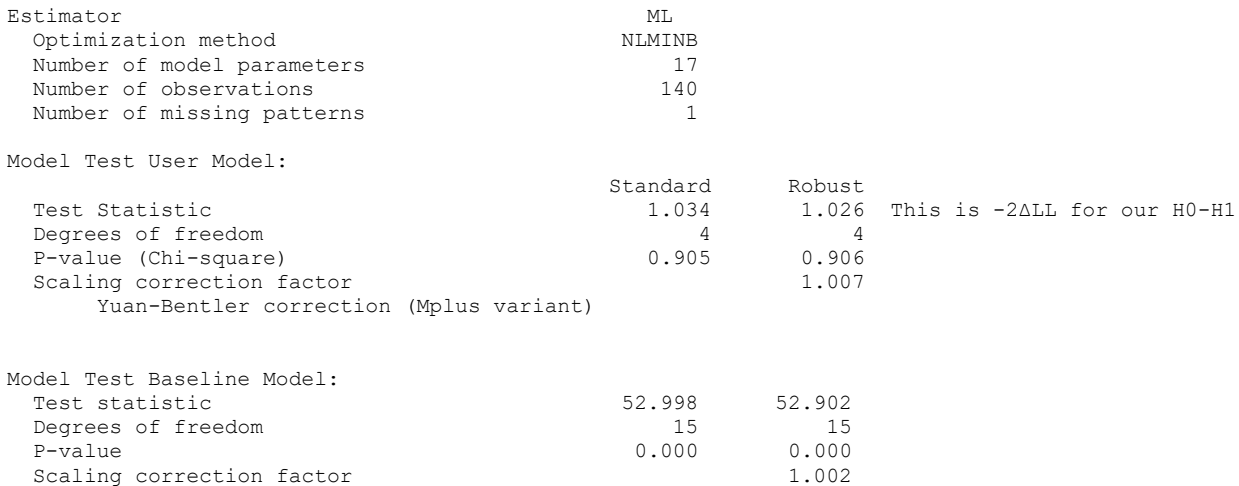

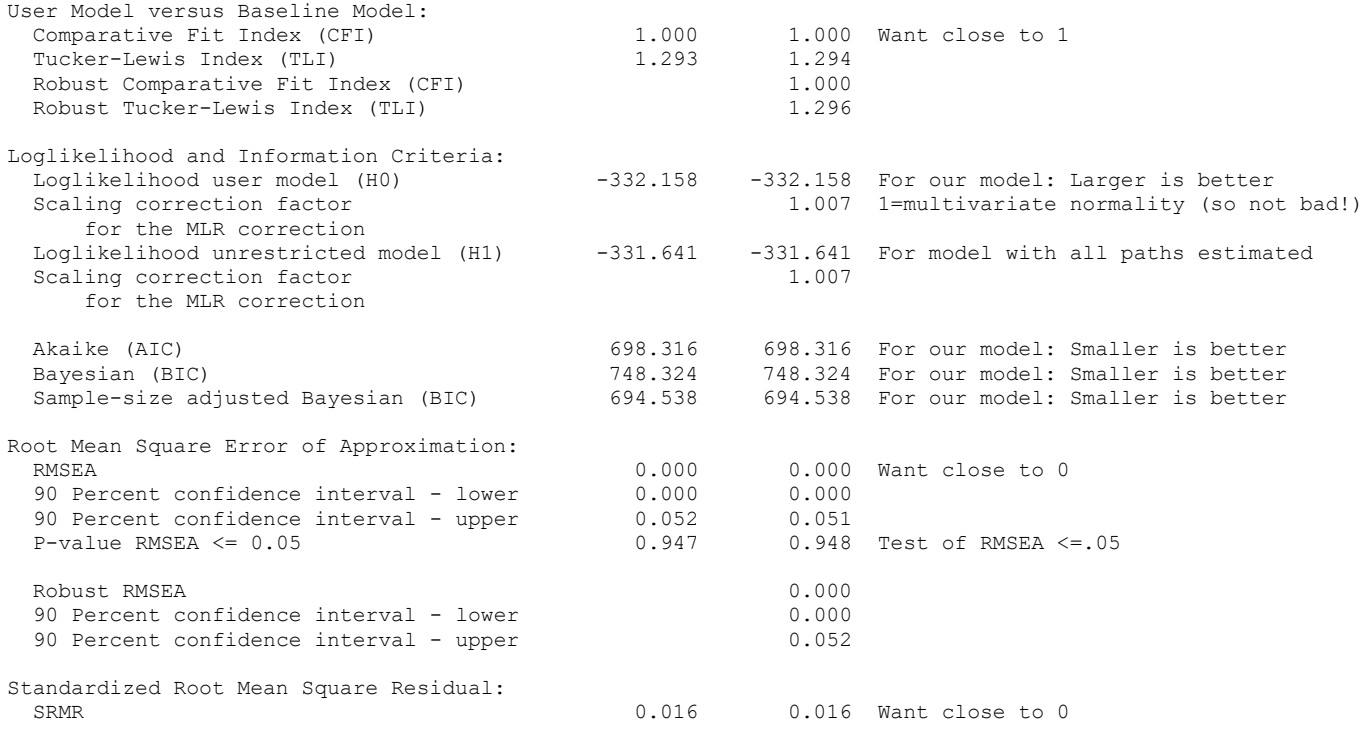

### **Parameter estimates, their SEs, and standardized estimates would be Table 1**

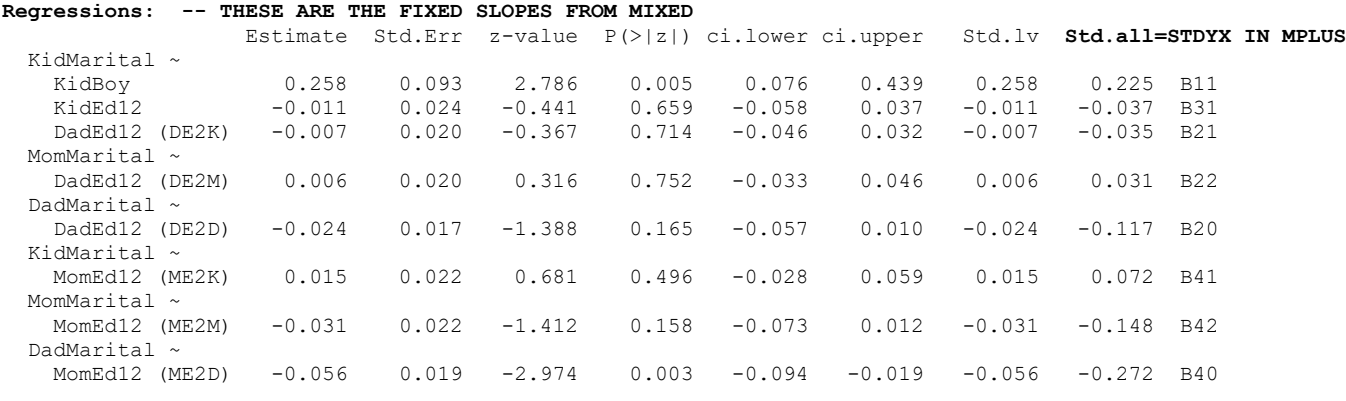

#### **Covariances: -- THESE ARE RESIDUAL COVARIANCES FROM R MATRIX OFF-DIAGONALS** Estimate Std.Err z-value P(>|z|) ci.lower ci.upper Std.lv Std.all

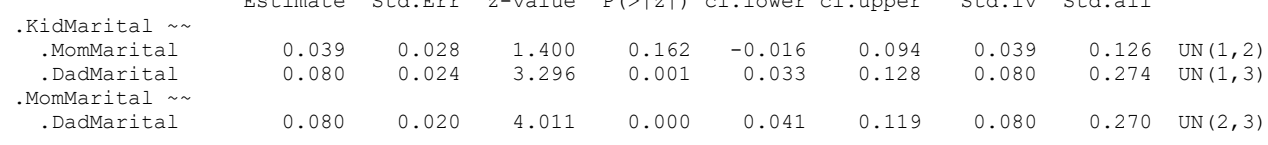

#### **Intercepts: -- THESE ARE THE FIXED INTERCEPTS FROM MIXED**

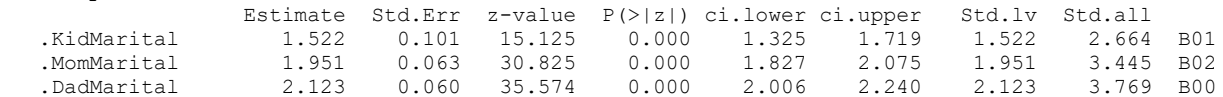

#### **Variances: -- THESE ARE THE RESIDUAL VARIANCES FROM R MATRIX DIAGONAL**

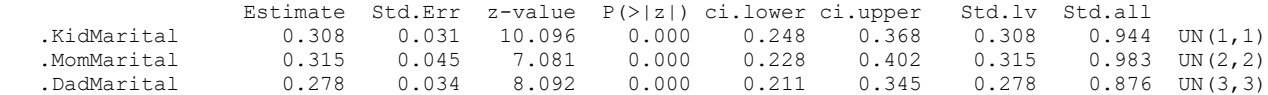

**R-Square: -- THESE ARE CLOSE TO BUT NOT THE SAME AS WAS FOUND IN THE UNIVARIATE MODELS**

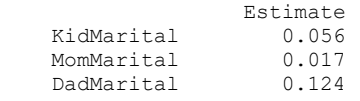

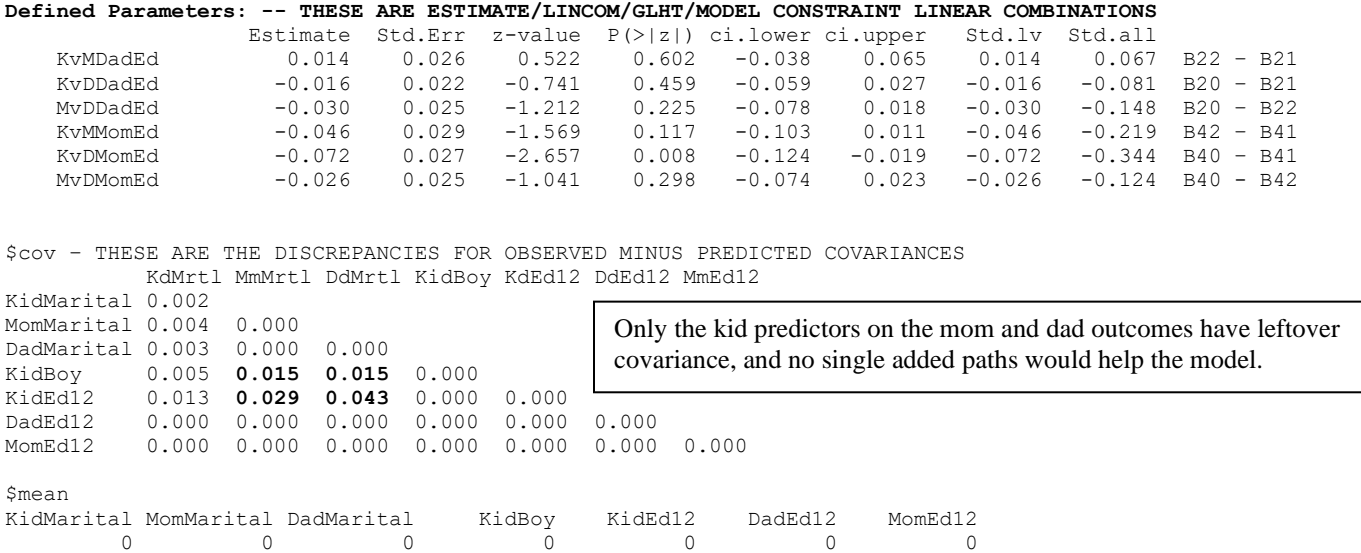

### **Example results section for Part 2 Models 3–4 (picking up from Part 1; using R LAVAAN output):**

Next, we examined whether father's education incrementally predicted the marital attitudes of the mother or adult child after controlling for their own education, but neither effect was significant (and the effect of father's education on his own attitudes was significantly larger). The effect of father's education on his own attitudes remained significant, while the effect of education on their own attitudes for the adult child and mother remained nonsignificant).

Finally, we examined the incremental effects of mother's education on marital attitudes, and results from this final model are shown in Table 1. For every additional year of mother's education, father's attitudes were expected to be significantly less conservative by  $0.056$  ( $p = .003$ ). The effect of mother's education on the adult child attitudes was nonsignificant and significantly smaller than its effect on father's attitudes.

We re-estimated the final model as a path analysis in the R package lavaan (using robust maximum likelihood) in order to obtain indices of absolute model fit. The model had excellent fit,  $\chi^2(4) = 1.026$ ,  $p = .906$ , RMSEA = .00 [CI = .00– .051], CFI = 1.00, indicating that no further paths were needed. This final model is depicted in Figure 1 below.

Figure 1 (line types used to help visually distinguish the paths; standardized coefficients may also be added)

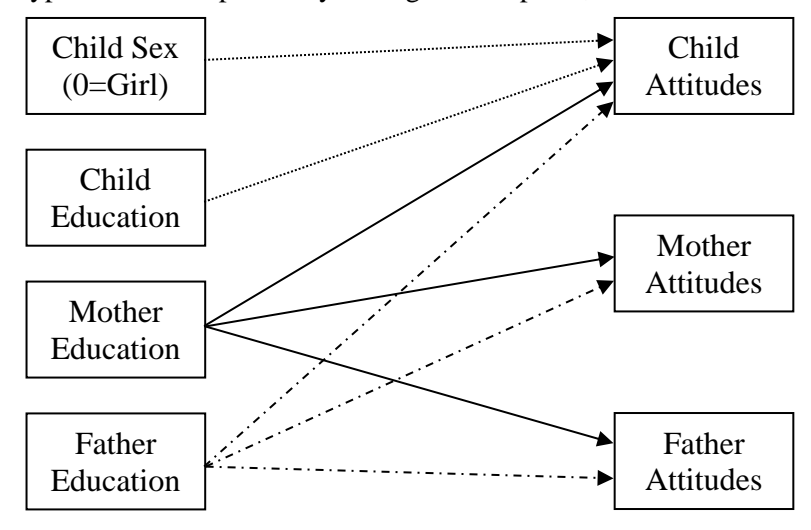